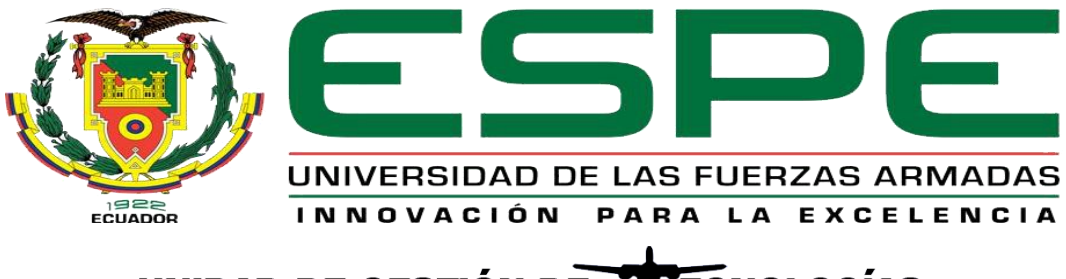

# UNIDAD DE GESTIÓN DE **TECNOLOGÍAS**

## **DEPARTAMENTO DE CIENCIAS ESPACIALES**

**MECÁNICA AERONÁUTICA MECIÓN AVIONES**

## **MONOGRAFÍA: PREVIO A LA OBTENCIÓN DEL TÍTULO TE TECNÓLOGO EN MECÁNICA AERONÁUTICA MENCIÓN AVIONES**

# **TEMA: "MODIFICACIÓN INTERNA MEDIANTE LA IMPLEMENTACIÓN DE PANTALLAS MULTIMEDIA Y SONIDO (IFE) DE LA AERONAVE HAWKER SIDDELEY 125 SERIE 400 PERTENECIENTE A LA CARRERA DE MECÁNICA AERONÁUTICA DE LA UNIDAD DE GESTIÓN DE TECNOLOGÍAS-ESPE"**

**AUTOR: MÁRQUEZ CRESPO, RONNY PABLO**

**DIRECTOR: ING MUÑOZ GRANDES, MILTON STALIN**

**LATACUNGA**

**2020**

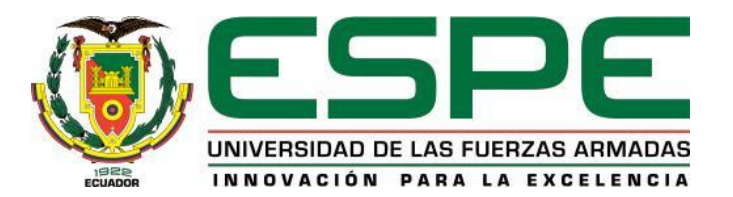

# **DEPARTAMENTO DE CIENCIAS ESPACIALES CARRERA DE MECÁNICA AERONÁUTICA MENCIÓN AVIONES**

#### **CERTIFICACIÓN**

<span id="page-1-0"></span>Certifico que la monografía, "**MODIFICACIÓN INTERNA MEDIANTE LA IMPLEMENTACIÓN DE PANTALLAS MULTIMEDIA Y SONIDO (IFE) DE LA AERONAVE HAWKER SIDDELEY 125 SERIE 400 PERTENECIENTE A LA CARRRA DE MECÁNICA AERONÁUTICA DE LA UNIDAD DE GESTIÓN DE TECNOLOGÍAS- "ESPE"** fue realizado por el señor *Márquez Crespo, Ronny Pablo* el mismo que ha sido revisado en su totalidad, analizado por la herramienta de verificación de similitud de contenido; por lo tanto cumple con los requisitos teóricos, científicos, técnicos, metodológicos y legales establecidos por la Universidad de Fuerzas Armadas ESPE, razón por la cual me permito acreditar y autorizar para que lo sustente públicamente.

Latacunga, 20 de diciembre del 2019

 $\frac{1}{\sqrt{2}}$ 

**Ing. Muñoz Grandes, Milton Stalin C.C.: 050244554-7**

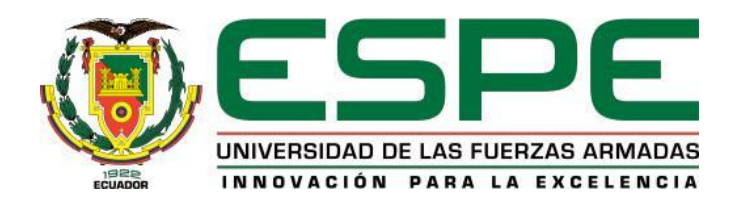

#### **DEPARTAMENTO DE CIENCIAS ESPACIALES**

# **CARRERA DE MECÁNICA AERONÁUTICA MENCIÓN AVIONES**

**AUTORÍA DE RESPONSABILIDAD**

<span id="page-2-0"></span>Yo, **MÁRQUEZ CRESPO, RONNY PABLO,** con cedula de ciudadanía N° 172548838-9, declaro que la monografía, "**MODIFICACIÓN INTERNA MEDIANTE LA IMPLEMENTACIÓN DE PANTALLAS MULTIMEDIA Y SONIDO (IFE) DE LA AERONAVE HAWKER SIDDELEY 125 SERIE 400 PERTENECIENTE A LA CARRRA DE MECÁNICA AERONÁUTICA DE LA UNIDAD DE GESTIÓN DE TECNOLOGÍAS- "ESPE".** Ha sido desarrollado en base a una investigación científica, a la asesoría del personal técnico capacitado y a la aplicación los conocimientos adquiridos durante toda la carrera; respetando los derechos intelectuales de terceros conforme las cifras constan en la bibliografía.

En virtud, este trabajo es de mi autoría, consecuentemente me responsabilizo del contenido, veracidad y alcance científico del proyecto de grado en mención.

Latacunga, Enero del 2020

 $\cup$ 

**Márquez Crespo, Ronny Pablo C.C.:** 172548838-9

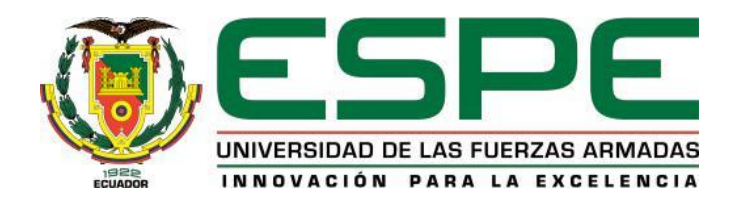

#### **DEPARTAMENTO DE CIENCIAS ESPACIALES**

## **CARRERA DE MECÁNICA AERONÁUTICA MECIÓN AVIONES**

#### **AUTORIZACIÓN**

<span id="page-3-0"></span>Yo, **MARQUEZ CRESPO, RONNY PABLO**, autorizo a la Universidad de las Fuerzas Armadas ESPE, publicar la monografía: **"MODIFICACIÓN INTERNA MEDIANTE LA IMPLEMENTACIÓN DE PANTALLAS MULTIMEDIA Y SONIDO (IFE) DE LA AERONAVE HAWKER SIDDELEY 125 SERIE 400 PERTENECIENTE A LA CARRRA DE MECÁNICA AERONÁUTICA DE LA UNIDAD DE GESTIÓN DE TECNOLOGÍAS- "ESPE",** en el Repositorio Institucional, cuyo contenido, ideas y criterios son de mi autoría y responsabilidad

**Latacunga, 11 de febrero del 2020**

Atentamente,

 $\bigcup_{i=1}^n$ 

**Márquez Crespo, Ronny Pablo**

**C.C.:** 1725488389

#### **DEDICATORIA**

<span id="page-4-0"></span>Mi trabajo de titulación está dedicado a mi madre quien con su amor, paciencia y esfuerzo me ha permitido llegar a cumplir hoy un sueño más, ya que ha sido la principal promotora de mi vida quien me ha empujado por un camino correcto y me han convertido en una buena persona, gracias por inculcar en mí el ejemplo de esfuerzo y valentía, de no rendirme ante las adversidades porque Dios está conmigo siempre,

A mis parientes más cercanos, que siempre me han ayudado con un apoyo incondicional, siempre dándome sus buenos deseos gracias a sus palabras siempre reconfortándome a lo largo de mi vida que hizo que continuara hasta poder sobrepasar las diferencias y dificultades a nivel académico.

Final mente quiero dedicar esta tesis a los maestros y amigos gracias a su apoyo estoy finalizando un pequeño escalón en esto que se llama vida gracias x sus buenos consejos y enseñanzas.

#### MÁRQUEZ CRESPO RONNY PABLO

#### **AGRADECIMIENTO**

<span id="page-5-0"></span>Al amor recibido, la dedicación y la paciencia con la que cada dia se preocupaba mi madre por mi avance y desarrollo de este trabajo de monografía, que simplemente se refleja en la vida de un hijo

Gracias a mi madre por ser la principal promotora de mis sueños, gracias a ella por cada dia darme la confianza y creer en mí en las expectativas que me plantee, por acompañarme cada momento de estudio por siempre estar al pendiente si estoy bien de salud si he dormido debido a las extensas horas de estudio por, gracias por cada consejo y palabras de apoyo que me han guiado durante mi vida.

Gracias a Dios por la vida de mi madre, también gracias porque cada dia me bendice en mi vida con la hermosa oportunidad de estar y disfrutar al lado de las personas que sé que me aman, a las que yo sé que más amo en mi vida, gracias a Dios por permitirme amar a mi madre y gracias a la vida que me dio mi madre por este nuevo triunfo.

MÁRQUEZ CRESPO, RONNY PABLO

## <span id="page-6-0"></span>ÍNDICE DE CONTENIDOS

## **CARÁTULA**

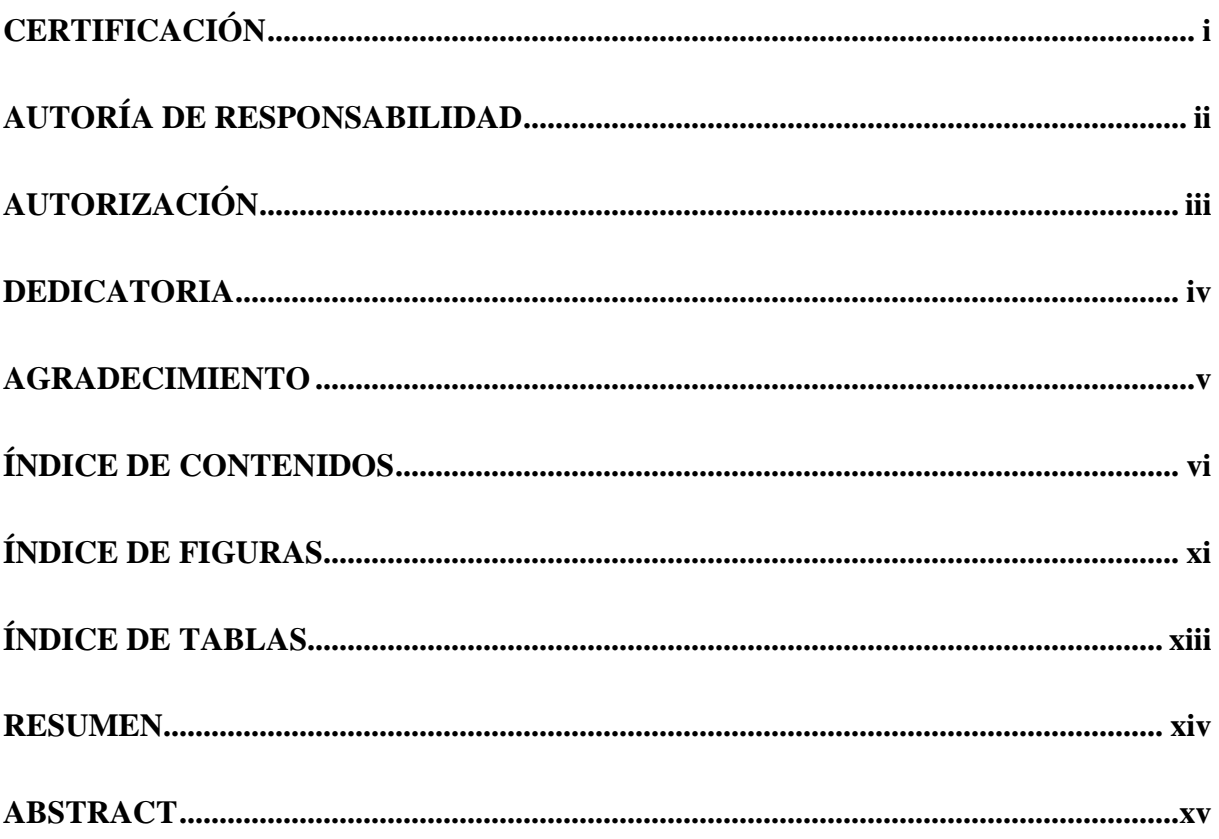

## **CAPÍTULO I**

## PLANTEAMIENTO DEL PROBLEMA DE INVESTIGACIÓN

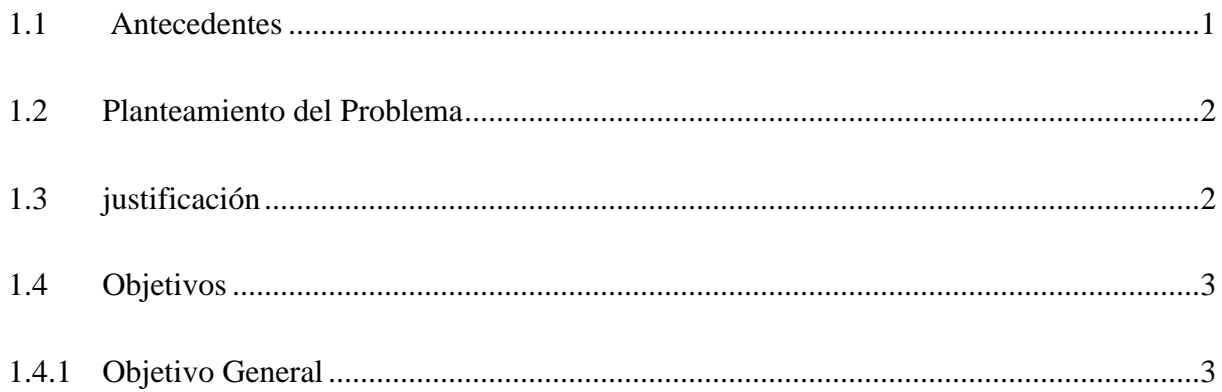

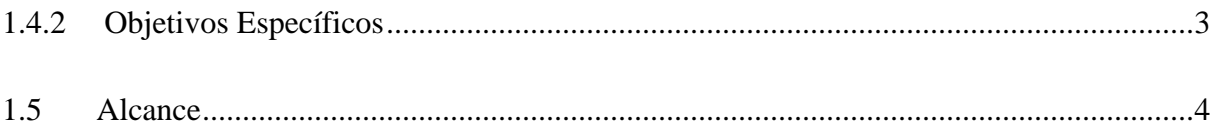

## **CAPÍTULO II**

## **MARCO TEÓRICO**

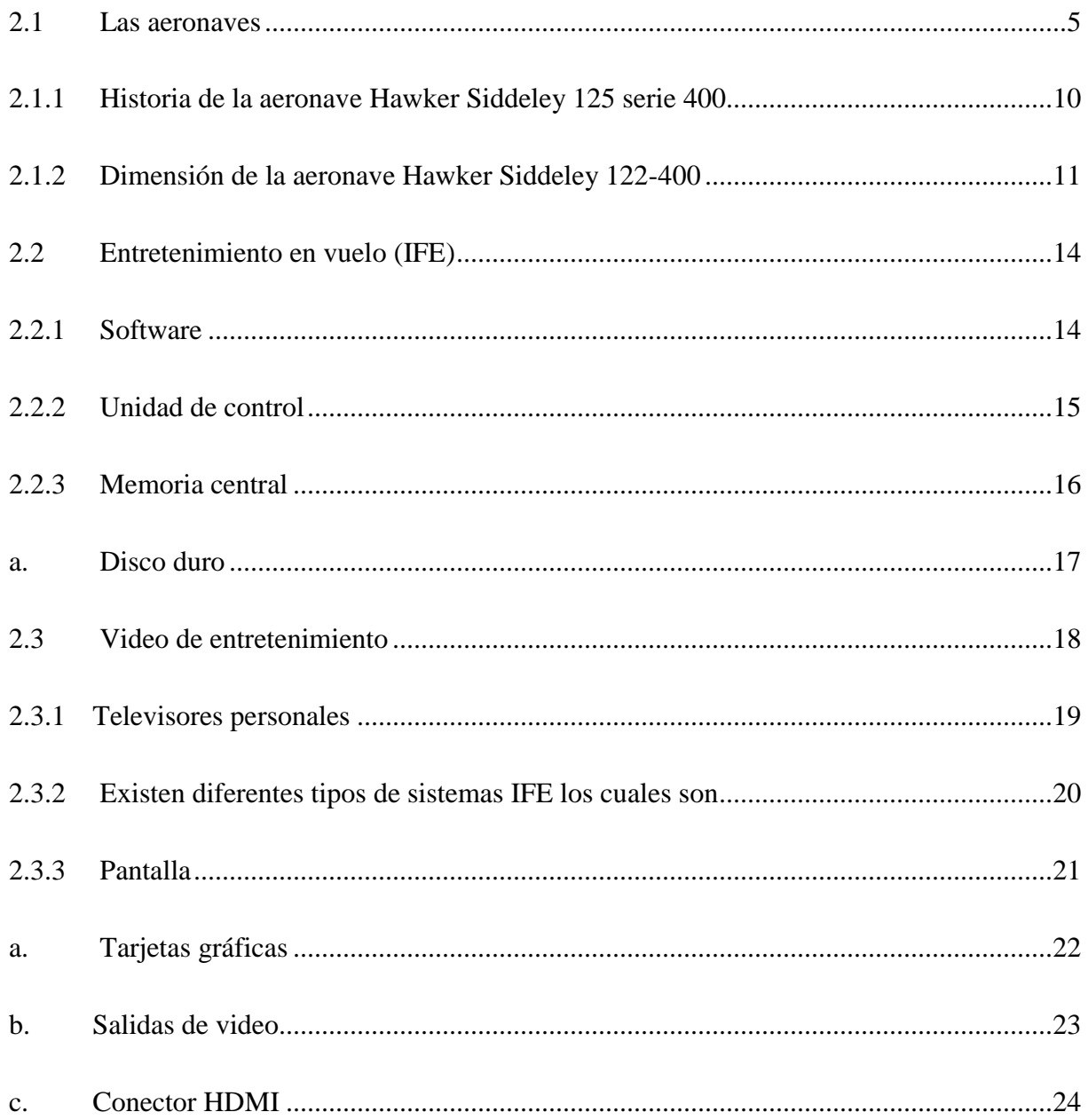

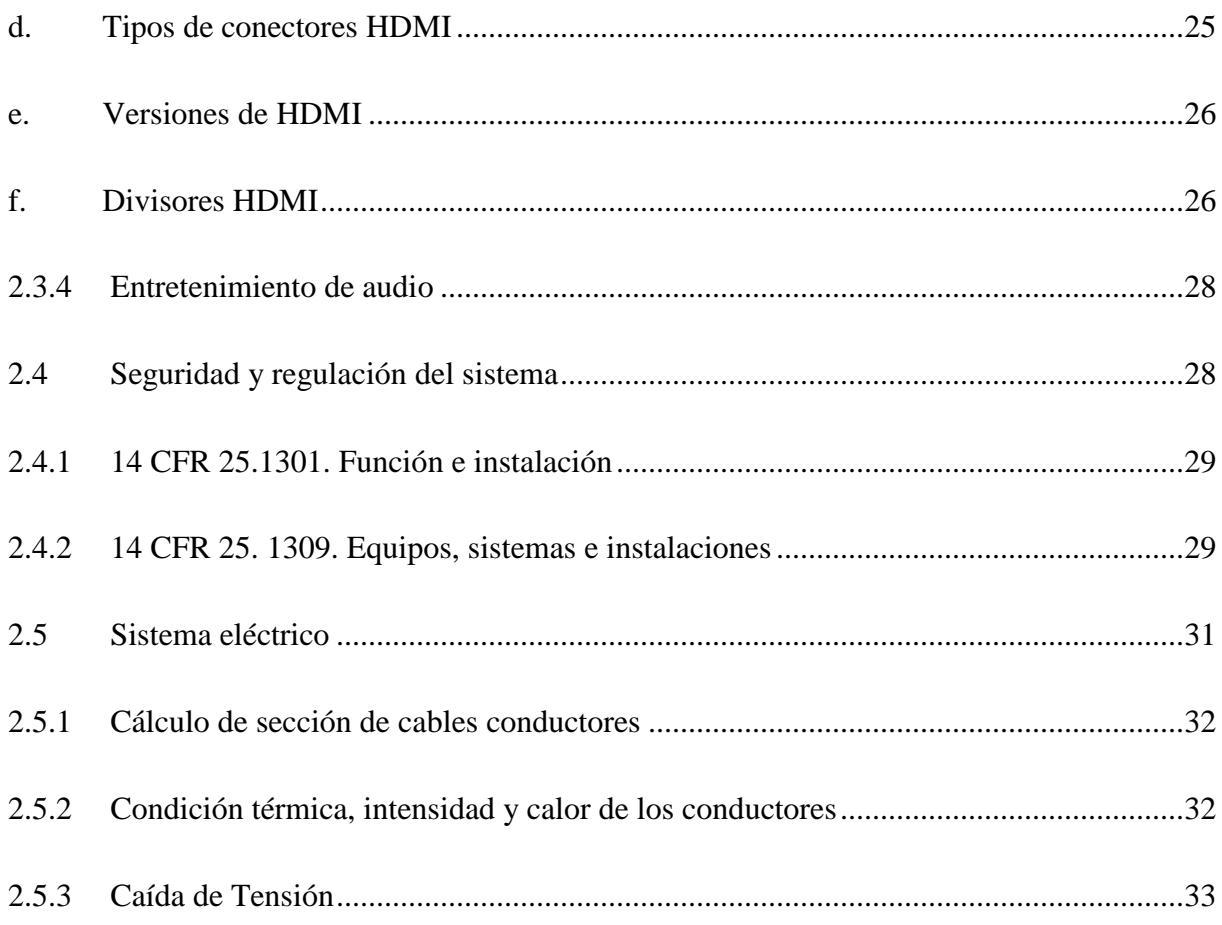

## **CAPÍTULO III**

## DESARROLLO DEL TEMA

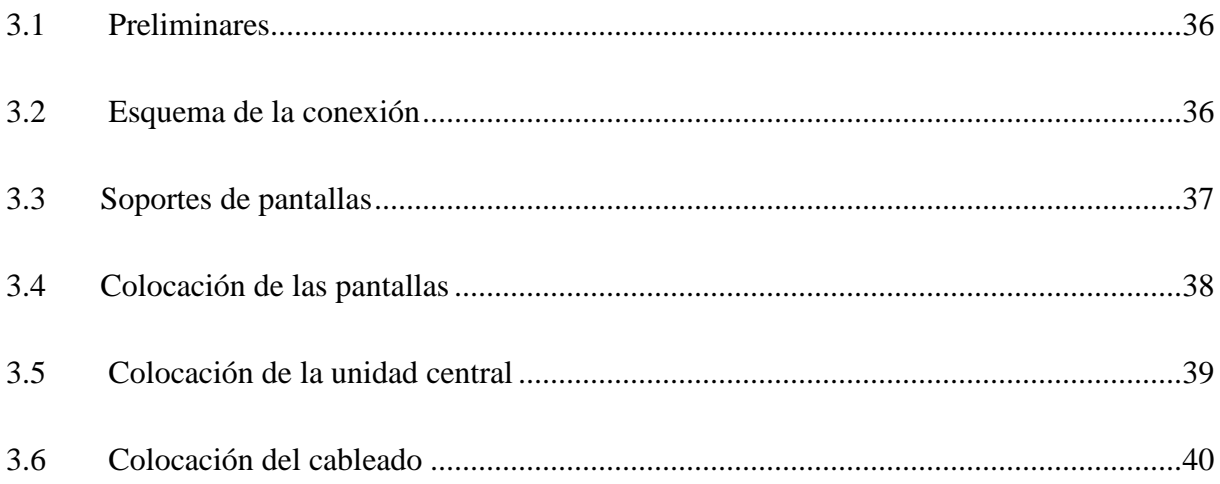

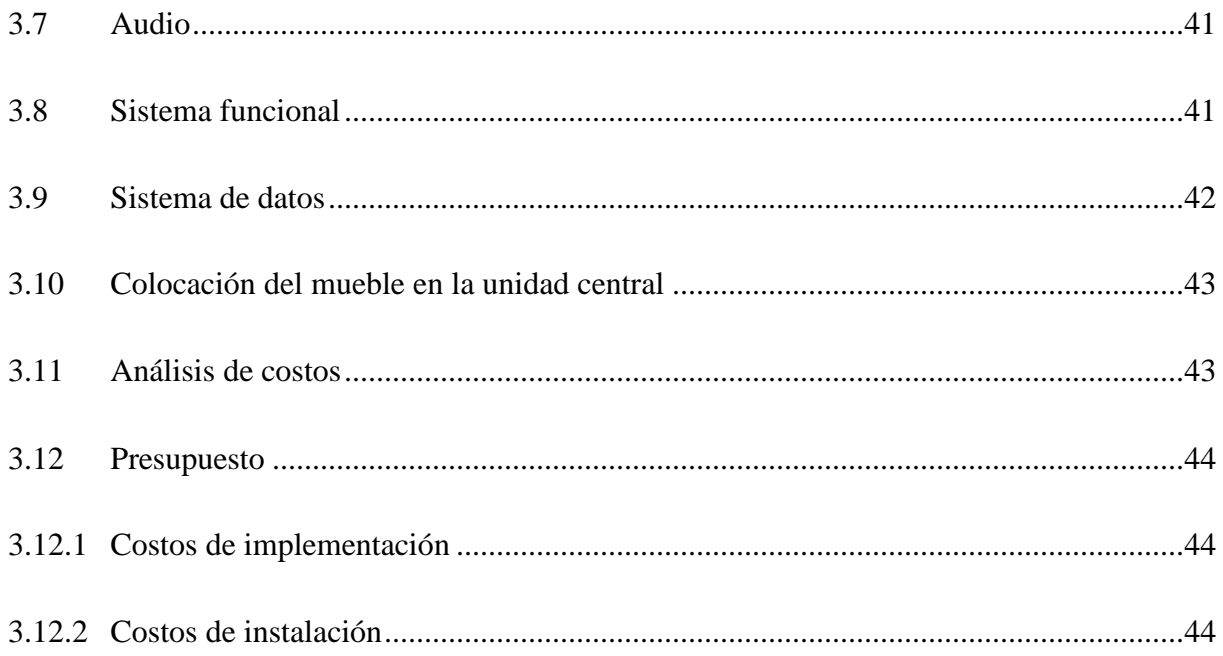

## **CAPÍTULO IV**

### CONCLUCIONES Y RECOMENDACIONES

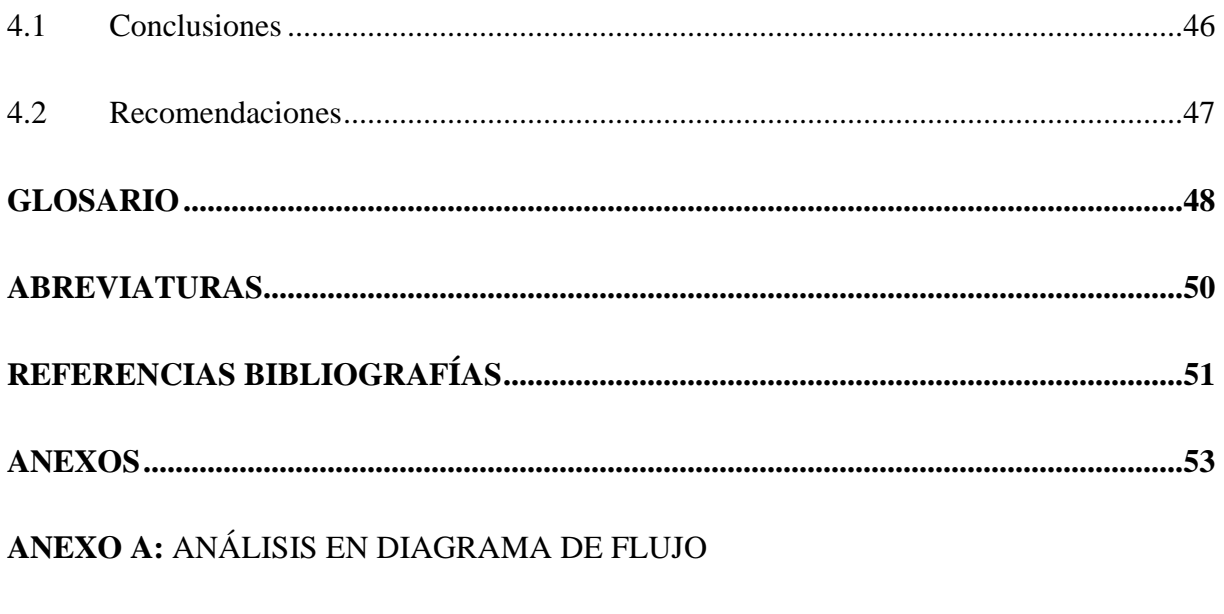

ANEXO B: ADAPTACIÓN DEL SISTEMA (IFE) EN LA AERONAVE

ANEXO C: WIRING DIAGRAM DE CONEXIÓN Y ESQUEMA DE CONEXIÓN

**ANEXO D:** VISUALIZACIÓN DE UBICACIÓN DE LA PANTALLA **ANEXO E:** MANUAL DE OPERACIÓN DEL SISTEMA (IFE)

**ANEXO F:** MANUAL DE SEGURIDAD DEL SISTEMA (IFE)

**ANEXO G:** VISTAS DEL SOPORTE POSTERIOR

**ANEXO H:** VISTAS DEL SOPORTE DELANTERO

## <span id="page-11-0"></span>ÍNDICE DE FIGURAS.

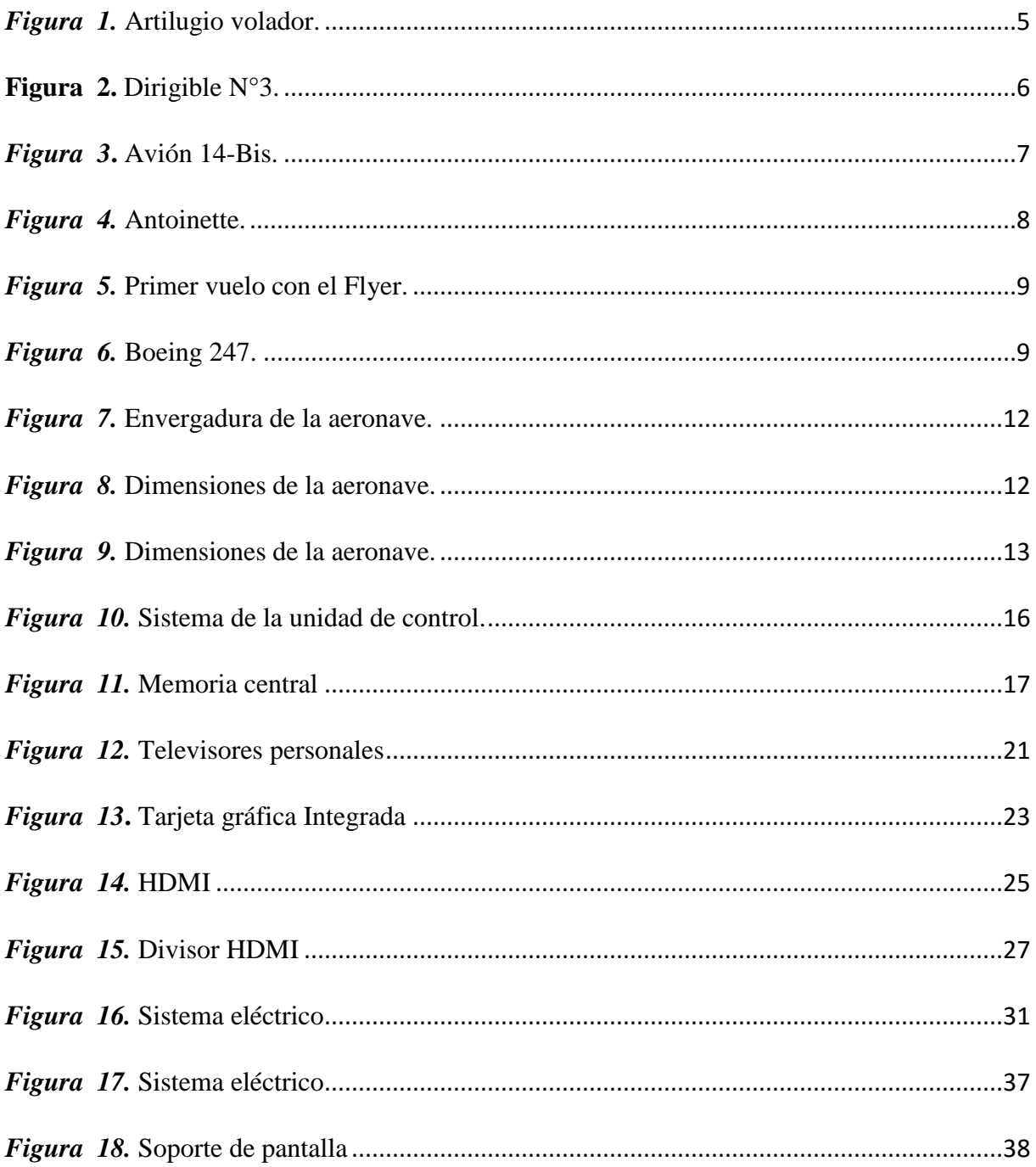

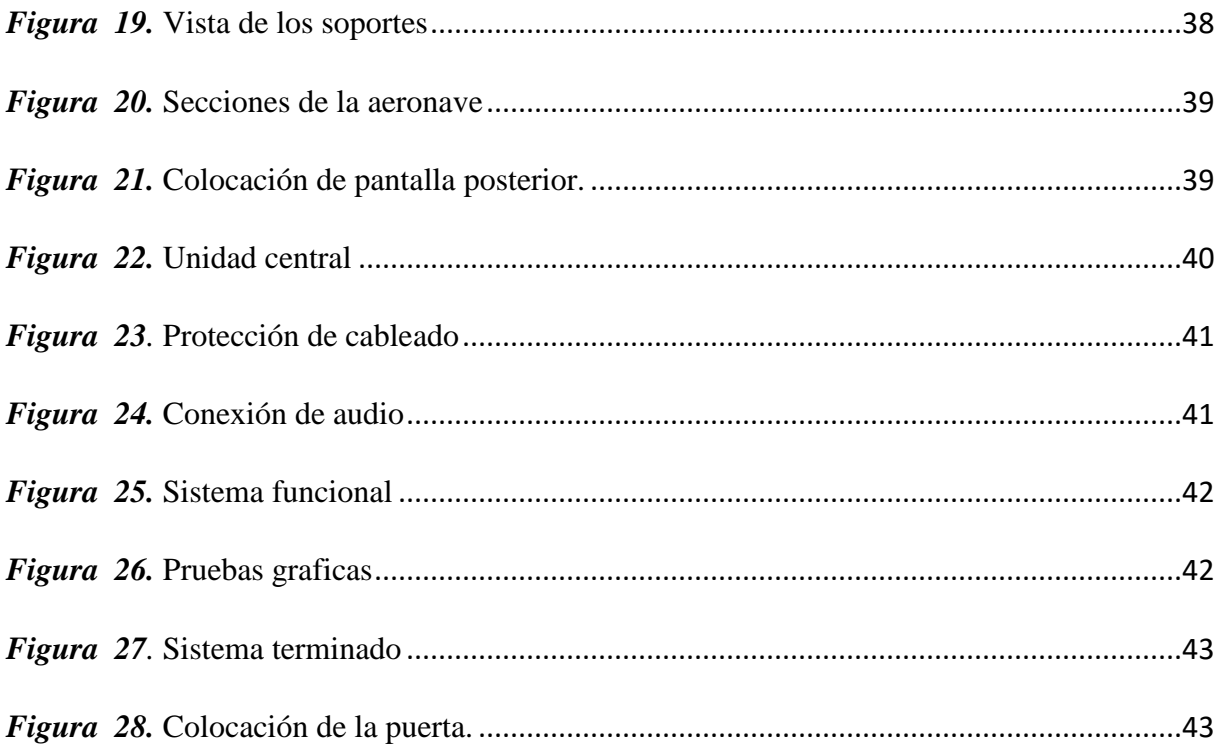

## <span id="page-13-0"></span>ÍNDICE DE TABLAS

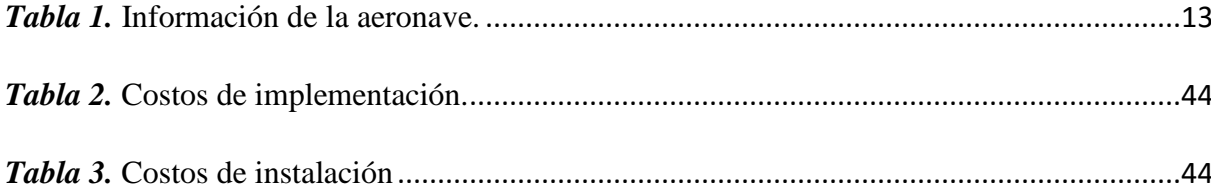

#### **RESUMEN**

<span id="page-14-0"></span>Esta monografía se realizó con el objetivo de la modificación del sistema de entretenimiento en vuelo en la aeronave HAWKER SIDDELEY 125 SERIE 400 para poder mejorar la calidad de enseñanza y de instrucción en la búsqueda de tareas de mantenimiento que se necesiten realizar dentro de la aeronave ya que constará con los manuales y un sistema el cual permitirá obtener información relacionada acerca de la aeronave sus modelos más recientes lo cual permitirá tener un mejor información dentro de la aeronave mismo. El (IFE) es un sistema de entretenimiento en vuelo el cual permite a los pasajeros tener una mejor experiencia cuando se produce vuelos que toman varias horas para su arribo; de acuerdo a la aeronave pueden ser personales para cada pasajero o una sola para distintos pasajeros y para una mejor interacción con la aeronave, en los aviones escuela permite tener una mejor proyección de conocimientos en lo practico ya que al poder observar de cerca lo que van a realizar en la aeronave el instructor mejorara la aplicación de la enseñanza. Se realizaron tareas de instalación y conexión eléctrica básicas lo cual permite un funcionamiento óptimo al momento de la utilización de los equipos de acuerdo a criterios técnicos y prácticos para su realización.

#### **PALABRAS CLAVE**

- **AERONAVE HAWKER SIDDELEY**
- **AERONAVES - SISTEMA DE ENTRETENIMIENTO EN VUELO**
- **AERONAVES - MANTENIMIENTO**

#### **ABSTRACT**

<span id="page-15-0"></span>This monograph was made with the objective of modifying the in-flight entertainment system in the HAWKER SIDDELEY 125 SERIES 400 aircraft in order to improve the quality of teaching and instruction in the search for maintenance tasks that need to be performed inside the aircraft, since it will have manuals and a system that will allow obtaining information related to the aircraft and its most recent models, which will allow having better information inside the aircraft itself. The (IFE) is a system of entertainment in flight which allows the passengers to have a better experience when there are flights that take several hours for their arrival; according to the aircraft they can be personal for each passenger or only one for different passengers and for a better interaction with the aircraft, in the school airplanes it allows to have a better projection of knowledge in the practice since to be able to observe closely what they are going to make in the aircraft the instructor improved the application of the education. Basic installation and electrical connection tasks were carried out, which allows an optimal operation when using the equipment according to technical and practical criteria for its realization.

#### **KEY WORDS**

#### **- HAWKER SIDDELEY AIRCRAFT**

#### **- AIRCRAFT - IN-FLIGHT ENTERTAINMENT SYSTEM**

#### **- AIRCRAFT - MAINTENANCE**

**CHECKED BY:** 

**LIC. MARIA DOCENTE UGT**

## **CAPÍTLO I**

#### <span id="page-16-1"></span>**PLANTEAMIENTO DEL PROBLEMA DE INVESTIGACIÓN**

#### <span id="page-16-2"></span><span id="page-16-0"></span>**1.1 Antecedentes**

 $\overline{\phantom{a}}$ 

La carrera de mecánica aeronáutica de la Unidad de Gestión de Tecnologías perteneciente a la Universidad de las Fuerzas Armadas - ESPE campus Belisario Quevedo, tiene el propósito de formar tecnólogos en mantenimiento aeronáutico que brindan los servicios de mantenimiento preventivo a las empresas aeronáuticas en sus diferentes ámbitos regidos y controlados por la dirección general de Aviación Civil estipulada en la regulación RDAC 147 constituyéndose como la única institución en el país en ser un centro de instrucción de aeronáutica civil aprobado CIAC.

Con el aporte como estudiante de la carrera de mecánica aeronáutica de la Unidad de Gestión de Tecnologías se realiza la complementación del IFE mediante la colocación de pantallas multimedia y sonido que será realizada en la aeronave Hawker Siddeley 125 serie 400 de la Unidad de Gestión de Tecnologías.

El importante conocimiento del IFE (In Flight Entertaiments)<sup>1</sup>, es fundamental para el aporte a los estudiantes de la Unidad de Gestión de Tecnologías perteneciente a la Universidad de las Fuerzas Armadas -ESPE, mejorando sus habilidades en el ámbito practico y teórico; esto también será de gran ayuda a los docentes a momento de impartir sus clases, pudiendo hacerlo de manera didáctica en la aeronave y proceder a realizar cualquier terea que se requiera, lo cual facilitara un mejor desarrollo profesional a los estudiantes.

 $<sup>1</sup>$  IFE: In Flight Entretaiments en español significa entretenimiento en vuelo</sup>

#### <span id="page-17-0"></span>**1.2 Planteamiento del Problema**

La ausencia de un equipo de entretenimiento IFE, (In Flight Entretaiments), en la Unidad de Gestión de Tecnologías de Universidad de las Fuerzas Armadas -ESPE, se convertido en una necesidad ya que con los avances tecnológicos se puede mejorar la calidad de enseñanza a los estudiantes cuando tienen que realizar prácticas en la aeronave y no cuentan con los manuales, ningún otro tipo de documento que les pueda ayudar; este sistema tiene la finalidad de guardar información técnica de la aeronave.

El (IFE), In Flight Entretaiments de la aeronave Hawker Siddeley 125 serie 400 permitirá a los estudiantes contar con la información general dentro de la aeronave lo que servirá a los estudiantes cuando requieran realizar alguna práctica de mantenimiento o consultar alguna tarea que requiera la utilización del manual de la misma.

Es un equipo de pantallas multimedia y sonido las cuales permiten impartir conocimientos generales dentro de la aeronave mediante la representación gráfica en las pantallas y realizar la clase interactiva mediante el audio en la utilización de CBT<sup>2</sup>, que son de fundamental importancia al momento de realizar alguna explicación para los estudiantes de la carrera de Mecánica Aeronáutica.

#### <span id="page-17-1"></span>**1.3 Justificación**

 $\overline{\phantom{a}}$ 

Para la Unidad de Gestión de Tecnologías resulta pertinente la implementación del sistema IFE, (In Fligth Entretaiment), el cual mejorara la calidad de entendimiento al impartir clases de

 $2$  CBT es un sistema que permite dar clases de diferentes tipos de aeronaves.

los docentes hacia los estudiantes de la carrera de mecánica aeronáutica, por esta razón el presente proyecto se centra en mejorar la calidad de aprendizaje e información con la ayuda del equipo IFE que será instalada con funciones de reproducción de video, y presentaciones para los diferentes servidores de Microsoft Office.

Para el uso de este equipo es necesaria la readecuación de la aeronave HAWKER SIDDELEY 125 SERIE 400, que permita a los estudiantes conocer el sistema e interactuar con el mismo al momento que los docentes impartan sus conocimientos.

Finalmente se tiene como objetivo el poder realizar la modificación menor en la aeronave HAWKER SIDDELEY 125 SERIE 400 mediante la implementacion del sistema IFE que consta colocar pantallas multimedia y sonido el cual permite el desarrollo prático con el manual digital proporcionado a los estudiantes.

#### <span id="page-18-0"></span>**1.4 Objetivos**

#### <span id="page-18-1"></span>**1.4.1 Objetivo General**

Modificar la parte interna de la aeronave HAWKER SIDDELEY 125 SERIE 400, mediante la implementación del sistema (IFE), con pantallas multimedia y sistema de sonido para la Unidad de Gestión de Tecnologías para la Universidad de las Fuerzas Armadas - ESPEL

#### <span id="page-18-2"></span>**1.4.2 Objetivos Específicos**

- Recopilar la información necesaria acerca del equipo IFE para la realización de la modificación según lo que se indique en el manual de la aeronave.
- Implementar el equipo adecuado para el correcto funcionamiento dentro de la aeronave.
- Realizar la instalación de acuerdo con la referencia del manual de instalación del equipo.

#### <span id="page-19-0"></span>**1.5 Alcance**

El proyecto de modificación del equipo de entretenimiento IFE de la aeronave HAWKER SIDDELEY 125 SERIE 400 va dirigido a los estudiantes de la carrera de mecánica aeronáutica de la Unidad de Gestión de Tecnologías el cual permite el uso de pantallas multimedia con sonido; mejorando las prácticas que se realizan tanto dentro como fuera de la aeronave, teniendo la información a la mano con el uso de este equipo mejorando la calidad académica de los estudiantes de mecánica aeronáutica.

## <span id="page-20-1"></span>**CAPÍTULO II MARCO TEÓRICO**

#### <span id="page-20-2"></span><span id="page-20-0"></span>**2.1 Las aeronaves**

En la aviación no solo se puede describir la complejidad de las máquinas que fueron utilizadas, sino también hablar de las personas pioneras que la hicieron posible como son: pilotos, ingenieros y científicos los cuales intervinieron todo su tiempo y dinero en un gran sueño donde pasaron diversos momentos de gloria así como de catástrofes (pioneros de la aviacion-historia de la aviacion-, 2017).

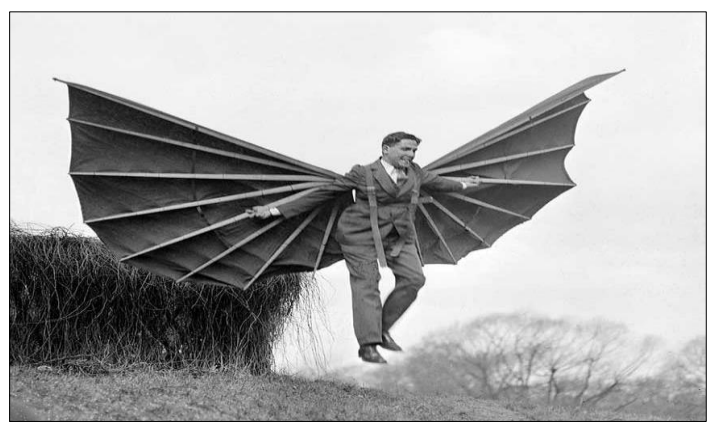

*Figura 1.* Artilugio volador. Fuente: (pioneros de la aviación, 2017)

<span id="page-20-3"></span>Uno de los primeros hombres en despegar a bordo de una aeronave impulsada por un motor aeronáutico fue Alberto Santos Dumont, pero se considera a los hermanos Wright como los fundadores en realizar esta hazaña, fue Santos Dumont el primero en realizarlo bajo supervisión oficial. El 23 de octubre de 1906 voló cerca de 60 metros con su modelo 14-bis en Paris. Al transcurrir un mes repitió la hazaña frente a una multitud de testigos en la cual recorrió 220 metros a 6 metros de altura. El 14-bis fue seguramente la primera demostración ante un público de un vehículo despegando por sus propios medios. El despegue auto-impulsado es la razón por

la que Alberto Santos Dumont se considera por la comunidad científica y aeronáutica como el "Padre de la aviación" (pioneros de la aviacion-historia de la aviacion-, 2017).

En los primeros años se dedicó al vuelo aerostático con la idea del mejoramiento en la maniobrabilidad de los globos. El primer globo con motor de gasolina y de forma alargada como la de un puro. El 20 de septiembre de 1898 se realizó el vuelo del globo autopropulsado volando sobre París (pioneros de la aviacion-historia de la aviacion-, 2017).

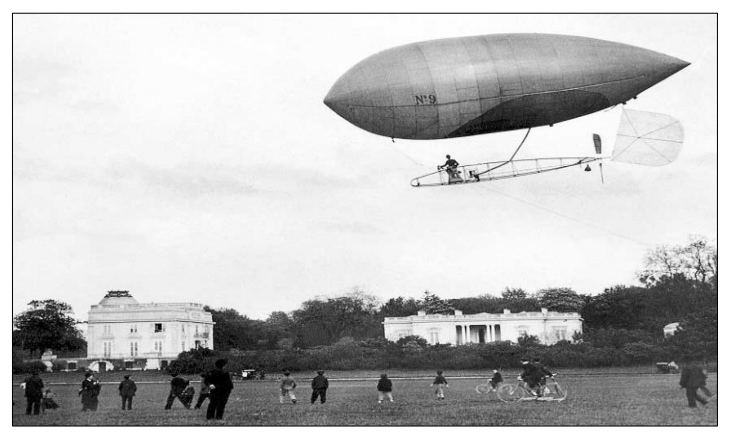

*Figura 2.* Dirigible N°3. Fuente: (pioneros de la aviación, 2017)

<span id="page-21-0"></span>Después de dos años en abril de 1900, con la aparición del magnate petrolero Henry Deutsch de Meurthe. Quien ofreció un premio de cien mil francos para la primera máquina capaz de hacer un vuelo desde el parque Saint Cloud hasta la Torre Eiffel la cual tenían que rodearla y regresar al punto de inicio en menos de 30 minutos. A este Reto se le denomino premio Deutsch de la Meurthe (pioneros de la aviacion-historia de la aviacion-, 2017).

Santos Dumont realizó algunas pruebas con intentos fallidos desde la dirigible N°4 hasta conseguir éxito el 19 de octubre de 1901 con la N°6 cruzando la línea de llegada en 29 minutos y 3º segundos. El premio de 129.000 francos lo distribuyo con todo su equipo y empleados que tenía en París. Entre 1902 y 1903 fabrico más dirigibles haciéndolo popular por sus muchas demostraciones hasta que amplio la capacidad con un bimotor que además tenía alas semejantes a un helicóptero (pioneros de la aviacion-historia de la aviacion-, 2017).

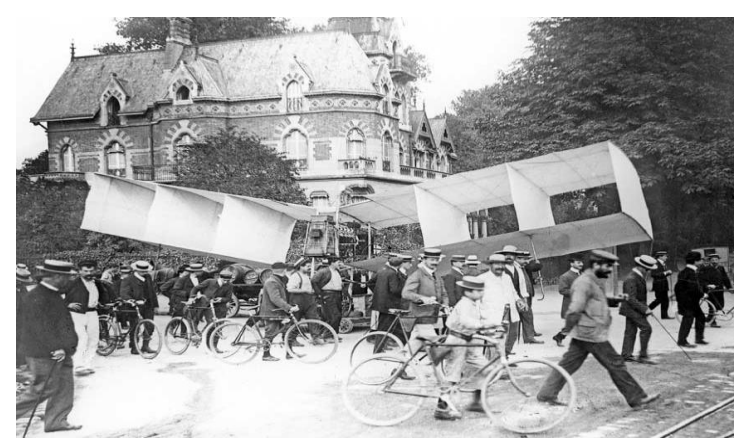

*Figura 3***.** Avión 14-Bis*.* Fuente: (pioneros de la aviación, 2017)

<span id="page-22-0"></span>En 1906 fabrica el N°14 el cual hizo sus primeros intentos de vuelo con su primer avión (el 14 bis) al principio despega acoplado a este dirigible a finales del mismo años consigue volar 60 metros en el campo de Bagatelle y gana la copa Archdeacon. Esto fue considerado como la primera vez que una aeronave se movía y despegaba sin ningún tipo de ayuda, el 12 de noviembre de 1906 se realiza un vuelo de 220 metros estableciendo un record de distancia en Francia, lo cual le lleva a construir el N°15 con alas de madera y la N°17 y 18 con deslizadores acuáticos. En 1926 se apela a la sociedad de Naciones para evitar la utilización de aviones como armas de guerra. Con lo cual se ofreció una recompensa para quien escribiera la mejor obra en contra de la utilización para aspectos militares (pioneros de la aviacion-historia de la aviacion- , 2017).

En 1932 aparece ahorcado aunque se tiene dudas sobre su fallecimiento, el éxito en los vuelos de Dumont y su liberación de patentes incentivo a ingenieros e inventores a desarrollar

nuevos proyectos lo cual contribuyo de manera decisiva al futuro aeronáutico (pioneros de la aviacion-historia de la aviacion-, 2017).

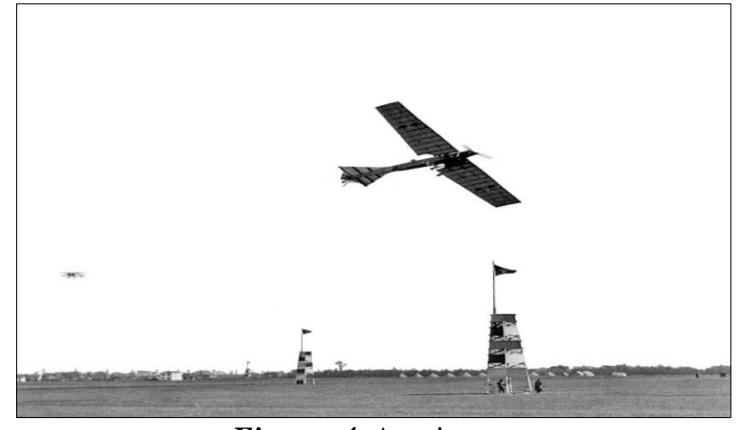

*Figura 4.* Antoinette. Fuente: (pioneros de la aviación, 2017)

<span id="page-23-0"></span>Otro de los pioneros para la aviación fueron los hermanos Wright los cuales hicieron su primer vuelo controlado y sostenido del Flyer I. Orville Wright a los controles de la maquina sea boca abajo en ala inferior cerca de la base que accionaba el mecanismo de las alas y Wilbur Wright para equilibrar la máquina, la innovación de los hermanos Wright fue de significado para el avance de la aviación ya que con un control de viraje mediante alabeo (a inclinación de las alas para cambiar de dirección) así pusieron las bases para el control de vuelo de las aeronaves más pesadas que el aire para ello se ayudaron de un túnel aerodinámico para medir las sustentación de diferentes perfiles en distintos ángulos de ataque (pioneros de la aviacionhistoria de la aviacion-, 2017).

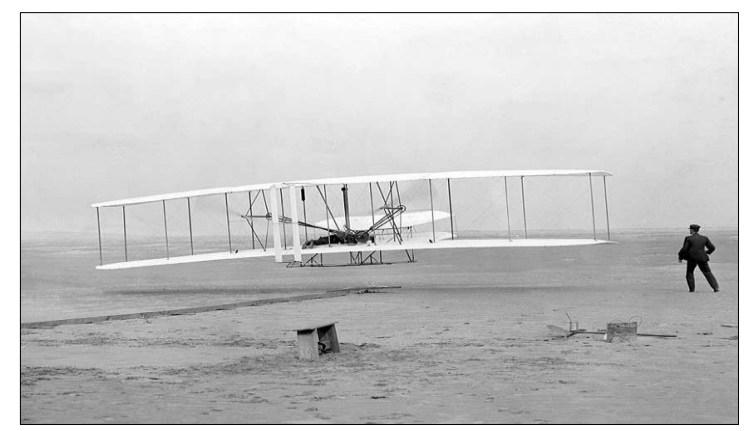

*Figura 5.* Primer vuelo con el Flyer. Fuente: (pioneros de la aviación, 2017)

<span id="page-24-0"></span>Antes las aeronaves eran hechas de tela y de madera hasta que la empresa Junkers fabrico un prototipo totalmente de metal demostrando que los metales más livianos podría ser utilizables para las aeronaves su vuelo se realizó en 1916 y nunca entro en combate, Charles Lindbergh, piloto de servicio de correo en los Estados Unidos fue el primero en lograr cursar el atlántico sin realizar ninguna escala lo cual daría inicio a la empresa pionera con el nombre de Boeing 247 convirtiéndose en el aviones más rápido de su época al alcanzar 322 km/h lo cual llevo al principio del crecimiento y avance para las aeronaves (Ulloque, 2014).

<span id="page-24-1"></span>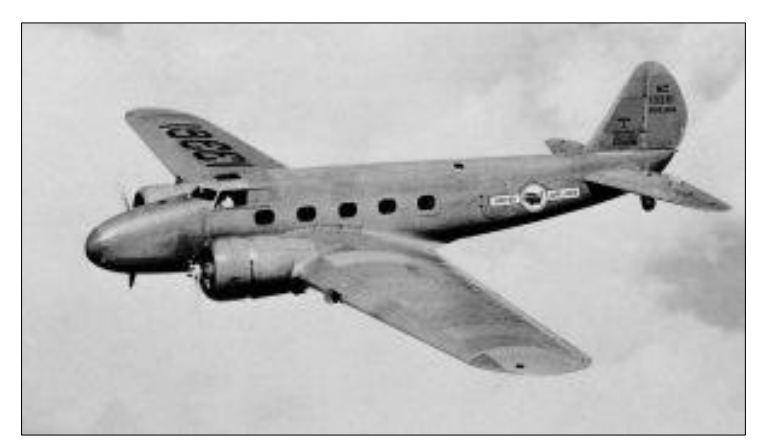

*Figura 6.* Boeing 247. Fuente: (pioneros de la aviación, 2017)

Un pionero de los motores con turbina de reacción a gas se llamó Frank Whittle comenzó en 1930 con una patente el cual fundo la empresa Pewer Jets el primero avión con jet turbina a gas fue en 1936 tras finalizar la segunda guerra mundial llamado Heinkel He 178 (Ulloque, 2014).

#### <span id="page-25-0"></span>**2.1.1 Historia de la aeronave Hawker Siddeley 125 serie 400**

Cuando Havilland Aircraft Company realizoel primer anuncio público el 06 de abril de 1961, sobre la decisión que tomo para producir una aeronave ejecutiva jet hihg-speed. Fue algo revolucionario para la época un jet pequeño conocido como el dragón DH.125. El atractivo que tenia se lo consideraba que se le podría agregar a la milicia para entrenamiento y transporte vip de pasajeros (jjaimedamian, 2016).

Los dos primeros prototipos vuelan el 13 de agosto, impulsados por un turborreactor Bristol el ensordecedor Viper Siddeley. El avión vuela como DH.125 jet dragón. En 1963 Hawker Siddeley (HS) adquiere Blackburn aviones y Folland aviones dos años más tarde se derivaría su nombre tras el vuelo de los prototipos. Su primer ejemplar de la serie realiza un vuelo inaugural el 12 de febrero de 1963 y fue entregado al cliente en su lanzamiento el 10 de septiembre de 1964 (jjaimedamian, 2016).

El DH.125 se convierte en el HS.125 después de que Havilland paso a ser división de Hawker Siddeley a pesar de tener 8 aviones de la serie solo 1 fue construido, conocida como la 1A se vendió exclusivamente a clientes de estados unidos ya que la A denota América del Norte. La aeronave de la serie 2 se construyó exclusivamente para un entrenador de la RAF T1, los aviones construidos en la serie 3 los cuales fueron 29 representan dos pasos importantes el 3A y 3B tenían MTOWS más altos mientras que el RA de 3A y 3B-RA contaban con un rango extra debido al aumento de un tanque de combustible en el fuselaje (jjaimedamian, 2016).

Al tener en cuenta que en estados unidos se encontraba el 70 % de su mercado se hace la certificación de la FAA una propuesta obligada (jjaimedamian, 2016).

Para la serie 4 coincide la fusión de Havilland y Hawker SIddeley para dar poder de marketing se vende como la serie 400A y 400B con un total de 116 construidos (jjaimedamian, 2016).

Con el éxito años más tarde se inicia con la construcción de la serie 600 considerado le último fuselaje energizado con motores víper, contaba con un tapón y un fuselaje alargado que se ve como los Hawker´s que conocemos hoy en día este modelo era un gran modelos de producción estándar hasta la llegada de los motores Garret TFE-731 los cuales mejoraron el rendimiento en cuanto a factibilidad de los motores (jjaimedamian, 2016).

Es propulsado por dos turbofan ubicados en la parte posterior, dotado de un fuselaje cilíndrico totalmente presurizado, alas bajas y con cola en T, capaz de transportar 7 pasajeros con 2 pilotos, hasta la fechas se han producido más de 1600 unidades las cuales eran fabricadas a principio por Hawker Siddeley, después a partir de 1977 por British Aerospace pasando a cambiar de designación de HS.125 a BAe.125, desde 1993 por Raytheon y desde 2007 por HAwker Beechtcraft (jjaimedamian, 2016).

#### <span id="page-26-0"></span>**2.1.2 Dimensión de la aeronave Hawker Siddeley 122-400**

Se debe considerar las dimensiones de la aeronave escuela HAWKER SIDDELEY 125-400 de envergadura es de 47(ft), y la distancia del eje principal de tren principal a tren principal es  $9$ (ft).

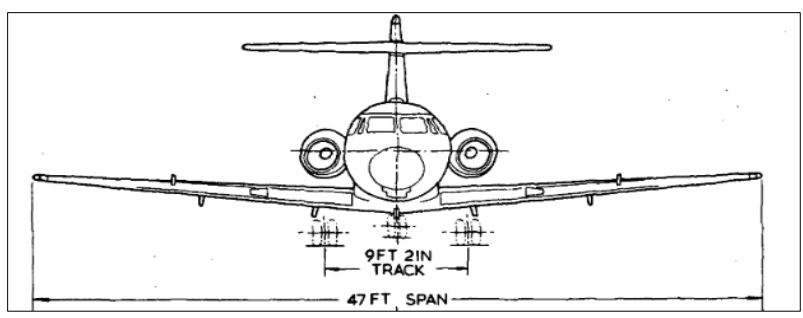

*Figura 7.* Envergadura de la aeronave. Fuente: (Aircraft, Aircraft Manual Maintenance, 2003)

<span id="page-27-0"></span>La longitud de la punta del morro a la cola de la aeronave escuela Hawker Siddeley 125-400 es de 47(ft).

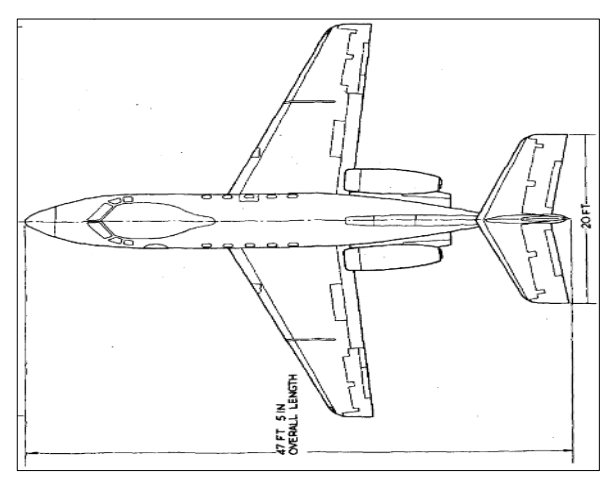

*Figura 8.* Dimensiones de la aeronave. Fuente: (Aircraft, Aircraft Manual Mantenaice, 2003)

<span id="page-27-1"></span>A continuación se denota la distancia de la rueda delantera hacia la rueda posterior, su distancia es de 18 (ft), el tren de aterrizaje es retráctil indicando nos la altura de la aeronave con los trenes extendidos es de 16 (ft).

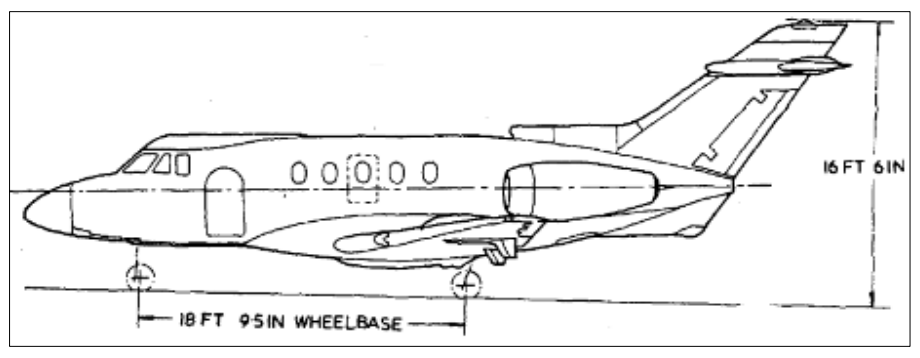

*Figura 9.* Dimensiones de la aeronave. Fuente: (Aircraft, Aircraft Manual Mantenaice, 2003)

<span id="page-28-1"></span><span id="page-28-0"></span>*Tabla 1.* Información de la aeronave.

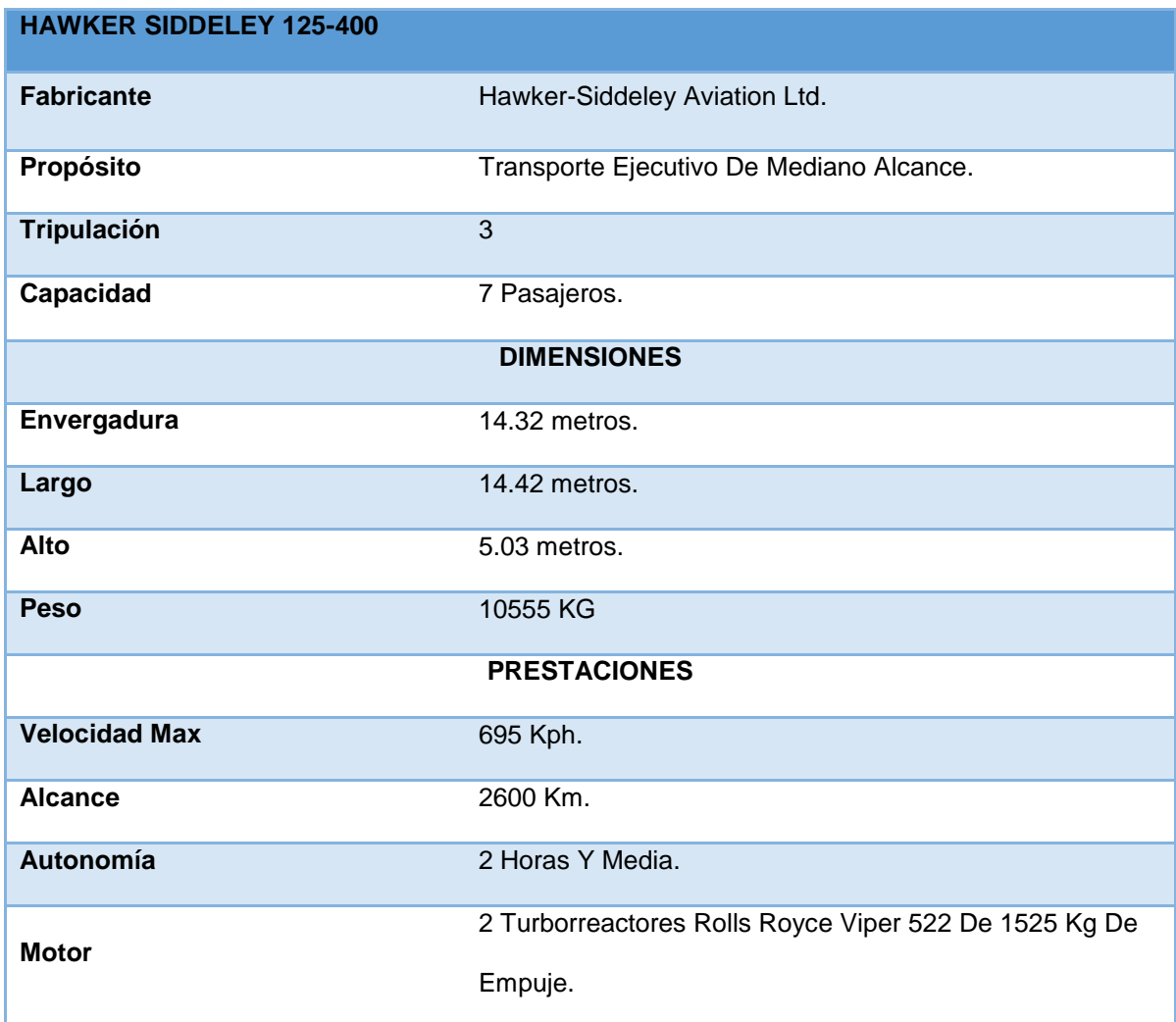

#### <span id="page-29-0"></span>**2.2 Entretenimiento en vuelo (IFE)**

Se refiere con entretenimiento en vuelo al equipo disponible para los pasajeros de un avión durante su vuelo. En el año de 1936, la aeronave Hindenburg ofreció a los pasajeros un piano, comedor y sala de fumadores y bar durante un vuelo de 2 días y medio entre Europa y América. Al terminar la segunda guerra mundial, IFE se entregaba en forma de servicios de comida y bebida y ocasionalmente un proyector durante vuelos largos. En el año de 1985, el primer reproductor de audio personal se ofreció a los pasajeros, junto con unos auriculares de cancelación de ruido en el año de 1989 durante la década de los años 90 con la mayor demanda del IFE fue el factor importante en el diseño de cabinas de aviones con esto pasaron de proyectarse una sola película para todos los pasajeros y escuchar a través de un conector auricular en su asiento a contar con pantallas privadas de TV IFE en la mayoría de aerolíneas (Entretenimiento de vuelo, 2018).

Hoy en día el entretenimiento a bordo se ofrece como opción en los aviones con fuselaje ancho, mientras que en algunos aviones pequeños no cuentan con el mismo. Esto es principalmente al almacenamiento de la aeronave y sus límites en peso. Boeing 757 fue el primer avión de fuselaje estrecho en ofrecer audio y video de entretenimiento en vuelo (Entretenimiento de vuelo, 2018).

#### <span id="page-29-1"></span>**2.2.1 Software**

El software para el sistema de entretenimiento en vuelo debe ser de fácil utilización, esto representa contar con un software específico individualmente para cada pantalla por lo que permite en vuelo la interacción con cada pasajero de la aeronave.

#### <span id="page-30-0"></span>**2.2.2 Unidad de control**

Se ocupa del procesamiento de datos de la computadora que generalmente es parecido como un chip, el mismo es un único trozo de silicio con millones de componentes electrónicos, cuando se ejecuta algún programa se registra en la UC, en una unidad parte de la misma llamada contador de programas, que lleva la cuenta de la siguiente instrucción para garantizar que se ejecuten correctamente. (los componentes electronicos de la computadora, 2015)

Las instrucciones viajan a través de una línea de conexión bus denominada como (CP). Lo cual contiene todas las direcciones de donde se guardaron las instrucciones a ejecutar. Si la instrucción se está ejecutando en un instante determinado tomara la dirección de la instrucción propia en curso. Como ya se explicó anteriormente el paso fundamental para la ejecución de la instrucción consiste en ir a buscarla en la memoria CP la cual indica la dirección de memoria donde se halla dicha instrucción (los componentes electronicos de la computadora, 2015).

- REGISTRO DE INTRUCCIÓN (RI): Aquí contiene la instrucción que se ejecuta en cada momento, esta instrucción lleva consigo un código de operación (CO), acción de la cual trata, y en su caso los operadores o las direcciones de memoria pasa del CO al codificador (los componentes electronicos de la computadora, 2015).
- DECODIFICADOR (D): el cual se encarga de extraer y analizar el código de operación de la instrucción en curso la cual se encuentra en el RI dará las señales necesarias para los demás elementos en su ejecución por medio del gobernador de señales (los componentes electronicos de la computadora, 2015).
- GENERADOR DE SEÑALES (GS): aquí se generan las ordenes muy elementales que, son sincronizadas por los impulsos del reloj, hacen que se vaya ejecutando de apoco cada instrucción (los componentes electronicos de la computadora, 2015).
- RELOJ (R): Se encarga de proporcionar intervalos constantes de impulsos eléctricos conocidos como frecuencia, consta donde se va comenzar los pasos de cada instrucción (los componentes electronicos de la computadora, 2015).

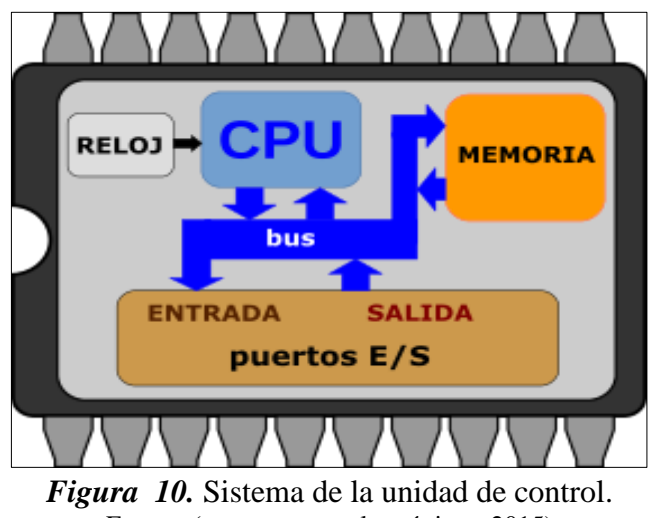

Fuente: (componentes electrónicos, 2015)

#### <span id="page-31-1"></span><span id="page-31-0"></span>**2.2.3 Memoria central**

La memoria central es aquella formada por bloques de circuitos integrados y chips capaces de almacenar, retener o memorizar la información digital es decir valores binarios de dichos bloques tiene acceso el microprocesador de la computadora se utilizan dos tipos de memorias centrales una conocida como memoria RAM capaz de transferir frecuencias en Mbps ( megabits por segundo ) el tiempo de ciclo es impulsado en nanosegundos la RAM es una memoria volátil es decir requiere de alimentación eléctrica para mantener la información, cuando se desconecta el ordenador pierde toda la información, la mínima información accesible es la palabra de memoria la cual debe ser de 8, 16, 32 o 64 bits (Núñez).

Dentro de la memoria RAM existe una clase llamada memoria cache la cual se caracteriza por ser más rápido de que las otras, permitiendo que el intercambio de información entre el procesador y la memoria principal sea de mayor velocidad (Núñez).

La memoria ROM se deriva del inglés (Read Only Memory) la cual indica memoria de solo lectura ya que la información que contiene puede ser leída no modificada. En la cual se encuentra toda la información que el sistema requiere para su funcionamiento correctamente ya que los fabricantes guardan ahí todo sobre las instrucciones de arranque y el funcionamiento coordinado de la computadora, estos no son volátiles pero se pueden deteriorar por campos magnéticos demasiados potentes (Núñez).

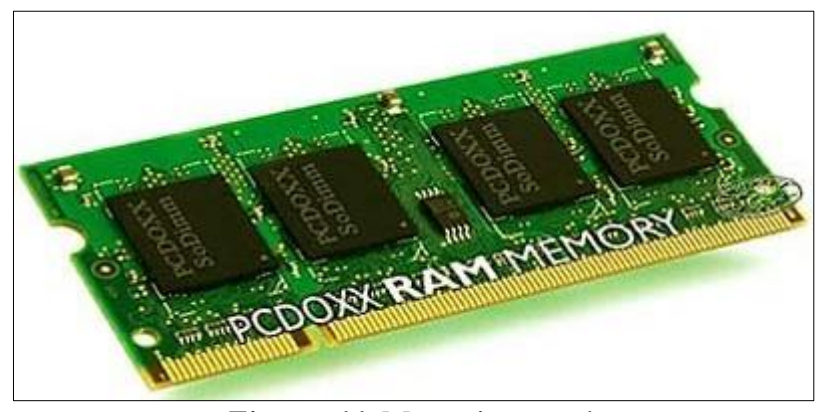

*Figura 11.* Memoria central. Fuente: (componentes electrónicos, 2015)

#### <span id="page-32-1"></span><span id="page-32-0"></span>**a. Disco duro**

El disco duro es toda una unidad donde se almacena contenido de manera digital en hardware como documentos, música, programas, imágenes, videos, preferencias de aplicaciones de sistemas operativos representan el contenido digital que se almacena en un disco duro, las unidades de estas pueden ser internas o externas (de las unidades de disco duro., s.f.).

Todo lo que se almacena en el disco duro se trata en términos de tamaño de archivo, desde documentos que suelen ser muy pequeños hasta imágenes, música y videos que son archivos más pesados. La cual se determina en tamaño de archivos megabytes (MB), gigabytes (GB) y terabytes (TB) (de las unidades de disco duro., s.f.).

#### <span id="page-33-0"></span>**2.3 Video de entretenimiento**

El video de entretenimiento se proporciona a través de una gran pantalla de video en la parte delantera de la sección de la cabina, así como también se encuentra personalizada situados en pocas filas sobre pasillos. El sonido puede ser administrado a través de auriculares personales para cada pasajero en los cuales van distribuidos en el entretenimiento de audio (Entretenimiento de vuelo, 2018).

También se cuenta con televisores personales (PTV) para cada pasajero proporcionan a los pasajeros la transmisión de películas nuevas y clásicas así como una vasta selección de géneros. En algunas aerolíneas podemos encontrar la presentación de noticias y programación de asuntos de actualidad que son pregrabados y se reproducen antes de que comiencen los vuelos (Entretenimiento de vuelo, 2018).

PTV los cuales funcionan a través de una gestión de vuelo que almacena canales en el servidor central y transmite a los asientos que tiene equipados PVT durante el transcurso de vuelo. Los sistemas AVOD aquí almacenan los programas individuales por separado, lo que

permite a los pasajeros tener una transmisión específica privada la cual podrá controlar su reproducción (Entretenimiento de vuelo, 2018).

En algunas aerolíneas también se ofrece videojuegos como parte del sistema de entretenimiento por video. En algunas aerolíneas como Singapore Airlines los vuelos tienen acceso a una serie de juegos de súper-nintendo como parte de un sistema de entremetimiento KrisWord<sup>3</sup>. Así como también cuentan con nuevos sistemas de entretenimiento  $RED<sup>4</sup>$  de las aerolíneas Virgin America y V Australia ofrecen juegos vía internet basados en el sistema operativo de Linux (Entretenimiento de vuelo, 2018).

#### <span id="page-34-0"></span>**2.3.1 Televisores personales**

 $\overline{a}$ 

En la mayoría de aeronaves se han instalado televisores personales (también conocidos como PTV) la mayoría se encuentran en rutas de larga distancia, por lo general se encuentran en los respaldos de los asientos o en los apoyabrazos para los asientos de primera fila y de primera clase en algunas se muestran televisión satelital de trasmisión directa que permite a los pasajeros ver trasmisiones en vivo (Entretenimiento de vuelo, 2018).

De acuerdo al pedido se ha introducido el sistema de entretenimiento (AVOD). Lo cual permite a los pasajeros pausar, adelantar retroceder el programa que han estado viendo esto va en contraste con los sistemas de entretenimiento más antiguos donde no se proporciona interactividad. AVOD también permite a los pasajeros elegir entre películas almacenadas en el sistema informático de la aeronave (Entretenimiento de vuelo, 2018).

<sup>3</sup> KrisWord. es otro sistema de entretenimiento que permite la utilización de juegos de nintendo

<sup>4</sup> RED. sistema de entretenimiento basado en Linux para juegos vía internet

Aparte de los televisores instalados en los respaldos de los asientos se encuentra en marcha algo nuevo en reproducción de medios portátiles (PMP) por el momento hay dos tipos disponibles: reproductores comerciales disponibles en el mercado (COTS) y reproductores propietarios. Los PMP pueden ser entregados y recolectados pro la tripulación de cabina, o pueden ser semi-incrustados en los respaldos de los asientos o en el brazo de los asientos, o en una caja de brazo. La ventaja que tienen los PMP a diferencia de los PTV de respaldo, las cajas de equipos para el sistema de entretenimiento en vuelo no necesitan instalarse debajo de los asientos, ya que estas cajas aumentan el peso del avión e impiden el espacio para la comodidad de las piernas (Entretenimiento de vuelo, 2018).

#### <span id="page-35-0"></span>**2.3.2 Existen diferentes tipos de sistemas IFE los cuales son:**

- **Sistema de pantalla única:** el pasajero solo puede observar en una o varias pantallas alejadas la programación impuesta por la tripulación cabina de pasajeros, sin posibilidad que el mismo pueda cambiar la programación, la mayoría de aerolíneas muestran en los sistemas de las pantallas indicaciones de emergencias previas al vuelo como una información pregrabada
- **Sistema de pantallas individuales por asiento:** el pasajero tiene la posibilidad de acceder a una programación de entretenimiento en una pantalla ubicada en la parte trasera del asiento de adelante. En muchos casos suelen ser pantallas táctiles o bien con botones de acceso
- **Llamada a la tripulación de cabina de pasajeros:** el pasajero al pulsar un botón en su panel superior enciende la luz que a su vez enciende un indicador en el panel de la tripulación de cabina de pasajeros y de esta manera asistirlo

 **Indicador de "no smoking / fasten seatbelt":** luz que indica que se encuentra prohibido fumar e indicaciones que deben colocarse los cinturones de seguridad

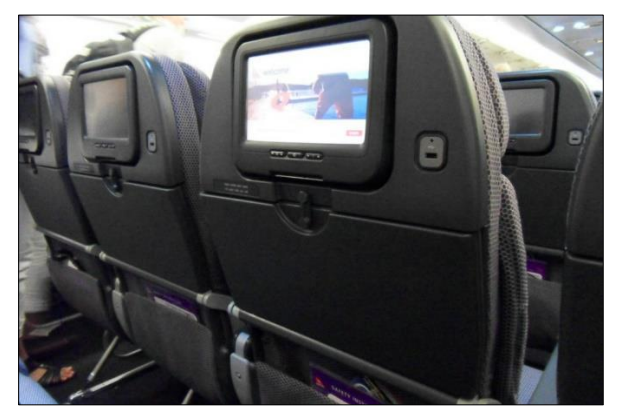

*Figura 12.* Televisores personales. Fuente: ( (Entretenimiento de vuelo, 2018)

#### <span id="page-36-1"></span><span id="page-36-0"></span>**2.3.3 Pantalla**

El tamaño en dimensiones diagonales se mide en pulgadas podemos tener monitores de 9, 14, 15, 17, 19, 20 y 21 o más pulgadas las más habituales son las de 15 aunque cada vez se colocan más de 17 pulgadas las cuales pasaran a ser estándar, ya que las de 14 se empiezan a utilizar cada vez menos. Lo cual se debe a las tarjetas gráficas que se montan ahora soportan fácilmente resoluciones hasta 1600x1280 pixel.

La unidad mínima de información gráfica es un pixel el cual se puede mostrar en pantalla. Mientras más pixeles se pueda mostrar en el monitor de más resolución dispondremos lo que quiere decir que cuantos elementos cabrán en ella. Las resoluciones está relacionado con el dimensión del monitor pero no se pueden guiar fácilmente por esto cuando tenemos un monitor de 15 pulgadas que alcanza resoluciones de hasta 1600x1280 las dimensiones de la pantalla hacen que todo se vea más reducido, siendo un engorro y también pagamos por unas características que nunca utilizaremos por esto se recomiendan resoluciones ampliadas como

1024x768 o también puede ser una pantalla de 17 pulgadas para 1280x1024 pixeles. También se puede realizar una técnica llamada entrelazado que permite al monitor alcanzar mayores resoluciones refrescando el contenido de la pantalla en DLLS<sup>5</sup> barridos, en lugar de hacer solo uno, lo malo de esta técnica es que produce un efecto de parpadeo muy molesto se debe procurar que le monitor no sea entrelazado.

#### <span id="page-37-0"></span>**a. Tarjetas gráficas**

También es llamada como tarjeta de video, adaptador de video o simplemente GPU debido a su procesador gráfico es una tarjeta de expiación de un circuito integrado el cual se encarga de procesar los datos que envía al ordenador para hacer la información visible y comprensible para el usuario como dispositivo de salida el monitor (Alonso, 2018).

 Tarjetas gráficas integradas anteriormente las placas se integraban en su propia GPU entre los circuitos pero actualmente estas se dejaron de utilizar dando paso a las llamadas GPU o graficas integradas, las cuales vienen en el propio procesador las lógicas integradas tienen una potencia bastante reducida además necesita parte de la memoria RAM del sistema de ellas mismas en la actualidad AMD como Intel con graficas integradas en sus procesadores el principal motivo es que al momento de realizar procesos paralelos son muy potentes y al ubicar el GPU junto CPU permite utilizar los gráficos integrados para poder realizar muchos más procesamiento de gráficos (Alonso, 2018).

 $\overline{\phantom{a}}$ 

<sup>5</sup> DLLS es el barrido que se utiliza en el entrelazado de la pantalla

 Tarjeta gráfica dedicadas son aquellas que todos conocemos la placa de video en la propia GPU, memoria gráfica, salidas de video y sistema de refrigeración y que se conectan a la placa base a través de un puerto PCI- Express. Los cuales proporcionan un nivel de rendimiento muy superior a los gráficos integrados, pero también son bastantes más caras, si bien nos permiten el poder actualizar o sustituir el componente de manera mucho más sencilla (Alonso, 2018).

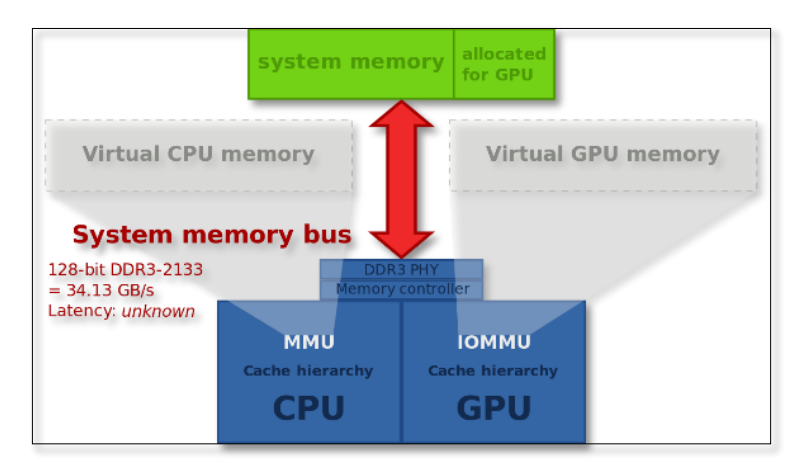

*Figura 13*. Tarjeta gráfica Integrada. Fuente: (Alonso, 2018)

#### <span id="page-38-1"></span><span id="page-38-0"></span>**b. Salidas de video**

Son aquellas que se conocen como puertos de conexión que se utilizan para la conexión de la tarjeta gráfica al monitor, hay muchos tipos de salida de video diferentes, pero en la actualidad se utilizan los siguientes:

 **VGA:** (practica en desuso): significa Video Graphics Array, y fue el estándar de video analógico en la década de los 90 se encontraba diseñada en monitores CRT, pero sufre bastante ruido eléctrico y se distorsiona en la conversión analógica digital por lo cual llevan filtro de línea en su propio cable el conector se llama D-sub y tiene 15 pines (VGA, DVI, HDMI o DisplayPort: qué diferencias hay entre las salidas de vídeo, 2018).

- **DVI:** (Digital Visual Interface), sustituye al anterior. Es totalmente digital por lo que no hace conversión elimina gran parte del ruido eléctrico y la distorsión. Ofrece una mayor calidad y mayores resoluciones posibles (VGA, DVI, HDMI o DisplayPort: qué diferencias hay entre las salidas de vídeo, 2018).
- **HDMI:** (High Definition Multimedia Interface), actualmente es el más utilizado en cuanto con su cifrado sin compresión y capaz de transmitir el audio a la vez que el video ofreciendo resoluciones todavía más altas (VGA, DVI, HDMI o DisplayPort: qué diferencias hay entre las salidas de vídeo, 2018).
- **DisplayPort:** actualmente es la competencia del HDMI es una tecnología propia de VESA que también transmite audio y video con mayor resolución y frecuencia que el HDMI, su ventaja que está libre de patentes, por lo que es más fácil que su uso se extienda y en la actualidad todas las gráficas lleva Display Port hasta cuenta con una versión mini y también permite muchos más puertos en una misma tarjeta gráfica (VGA, DVI, HDMI o DisplayPort: qué diferencias hay entre las salidas de vídeo, 2018).

#### <span id="page-39-0"></span>**c. Conector HDMI**

Hingh Definition Multimedia Interface (interfaz multimedia de alta definición) y hace referencia a la norma de conexión que permite transmitir audio y video desde otro equipo a través de un único cable. La función principal es llevar el audio y video de un dispositivo a otro lo hace a través de un cable por lo cual se puede conectar desde una consola hacia el ordenador (Antonio, 2018).

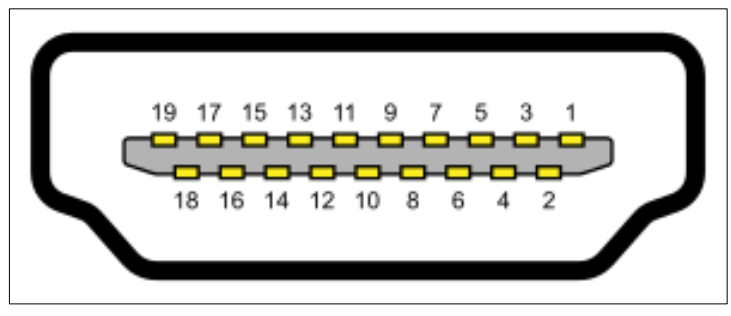

*Figura 14*. HDMI. Fuente: (Alonso, 2018)

#### <span id="page-40-1"></span><span id="page-40-0"></span>**d. Tipos de conectores HDMI**

- **HDMI tipo A.** Es la más habitual y está formada por 19 pines. Este es compatible con los equipos DVI (Antonio, 2018).
- **HDMI Tipo B.** Está construido para pantallas con mayor resolución aún no está generalizado tiene 29 pines (Antonio, 2018).
- **HDMI tipo C.** Consta de 19 pines es una versión mini del tipo A, está hecho para tablets o cámaras entre otros (Antonio, 2018).
- **HDMI tipo D.** es una versión micro del tipo A, con los mismo 19 pines fue diseñado para equipos más compactos como los Smartphone (Antonio, 2018).

#### <span id="page-41-0"></span>**e. Versiones de HDMI**

- HMDI 1.0 (2002) cable de única conexión digital que opera a una velocidad máxima 4.9 Gbps. Admie resoluciones de 1800p en anchos de banda de 60 GHZ (Antonio, 2018).
- HDMI 1.2 (2005) permite soporte para One Bit Radio hasta ocho canales e introduce la disponibilidad del tipo A para conectores de PC (Antonio, 2018).
- HDMI 1.3 (2006) el ancho de banda alcanza los 340 MHz y su tasa de transferencia los 10,2 Gbps. Añade soporte de Dobly TrueHD y DTS-HD, formatos de audio empleados y establece un nuevo mico conector para cámaras (Antonio, 2018).
- HDMI 1.4 (2009) puede transmitir resoluciones de 4k y admite video en 3D, introduce un canal de retorno de audio. Permite enviar y recibir datos a través de conexión a internet (Antonio, 2018).
- HDMI 2.0 (2013) incrementa el ancho de banda hasta 18 Gbps. La calidad de audio mejora hasta soportar 32 canales 1.536KHz, en esta versión permite tener hasta 60 fotogramas por segundo (Antonio, 2018).

#### <span id="page-41-1"></span>**f. Divisores HDMI**

Split 412 con el cual se puede ver lo que se está trasmitiendo en un dispositivo en 2 televisiones de manera simultánea esto es más utilizado en conferencias, exposiciones el cual permite proyectar audio y video cuenta dentro del mismo con un repetidor y ecualizador. Incorporado para la corrección de la señal en caso de una posible perdida en caso de los cuales se pueden conectar cables HDMI de hasta 15 metros de longitud además la carcasa metálica mantiene al divisor de señal totalmente libre de interferencias (DIVISOR HDMI 1 ENTRADA/2 SALIDAS SPLIT 412, s.f.).

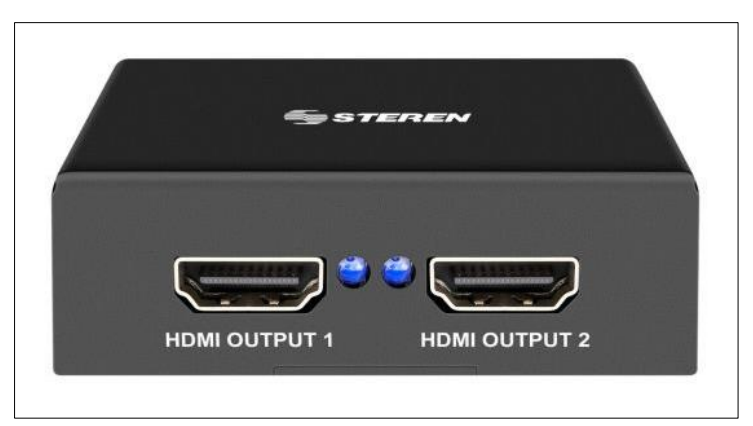

*Figura 15.* Divisor HDMI. Fuente: (divisor Split, 2013)

#### <span id="page-42-0"></span>**Características técnicas.**

- Máxima frecuencia de pixeles 225MHz.
- Máxima tasa de bits 2.25 Gbps.
- Entradas HDMI 1.
- Salidas HDMI 2.
- Longitud máxima del cable 15 metros.
- Alimentación 5V/2A.
- Temperatura ambiental de 0° a 75°C.
- Humada ambiental de 10% hasta 85%.

#### <span id="page-43-0"></span>**2.3.4 Entretenimiento de audio**

Con el entretenimiento de audio hacemos referencia a música, noticias, información de comedia. También hay un canal de dedicado a la comunicación de radio del avión, donde el piloto se comunica con otros aviones y estaciones en tierra entonces los pasajeros pueden escuchar estas comunicación. Entre los sistemas de audio y video se encuentran bajo pedido el sistema (AVOD), es un Software como Music Match utiliza como un servidor de música al ejecutar Windows Media Center se utiliza para controlar los sistemas AVOD (Entretenimiento de vuelo, 2018).

#### <span id="page-43-1"></span>**2.4 Seguridad y regulación del sistema**

El principal obstáculo para crear un sistema de entretenimiento en vuelo es la seguridad del mismo, con la distancia del cableado que a veces interviene, las fugas de voltaje y el arco eléctrico a veces se convierten en un problema. Esto es más que una preocupación teórica. El sistema IFE se encontró involucrado en la colisión de un vuelo 111 de Swissair en 1998. Para contener cualquier problema presentado. El sistema de entretenimiento en vuelo esta característicamente aislado de los sistemas principales de la aeronave. En los Estados Unidos, para que cualquier producto se considere seguro y confiable debe ser certificado por la FAA y aprobar todos los requisitos aplicables que se encuentren en el Reglamento Federal de Aviación. La sección que corresponde a la industria de la aviación y los sistemas electrónicos integrados en la aeronave, es CFR título 14, parte 25 dentro de esta parte se encuentran reglas relacionadas con el sistema electrónico la aeronave (14 CFR, s.f.).

En las regulaciones de aeronavegabilidad de la FAA hay dos secciones principales que regulan el sistema de entretenimiento de vuelo y su seguridad en aeronaves de categoría de transporte: 14CFR25.1301 que aprueba el equipo electrónico para su instalación y uso asegurándose que el sistema sea debidamente etiquetado, y que el diseño es autorizado para su función prevista (14 CFR, s.f.).

14 CFR 25.1309 establece que el equipo eléctrico no debe alterar la seguridad o la funcionabilidad de la aeronave ante el resultado de una falla (14 CFR, s.f.).

El IFE previsto cumpla con este requisito reglamentario es que sea independiente de la fuente de alimentación y el procesador principal de la aeronave. Al separarse de las fuentes de alimentación y los enlaces de datos de los procesadores de rendimiento de la aeronave, en caso de falla al ser un sistema auto-sostenido y no puede alterar la funcionalidad de la aeronave. Tras mostrar todo el cumplimiento de todas las normativas de Estados Unidos, el sistema también puede ser aprobado directamente en otros países, o pueden ser validados, según acuerdos de seguridad de aeronavegabilidad existentes (14 CFR, s.f.).

#### <span id="page-44-0"></span>**2.4.1 14 CFR 25.1301. Función e instalación**

- Cada elemento del equipo instalado debe:
- Ser un tipo y diseño apropiado para su función prevista;
- Ser etiquetado en cuanto a su identificación o limitaciones operativas o cualquier combinación aplicable de estos factores;
- Se instalara de acuerdo con las limitaciones especificadas para ese equipo;
- Funciona correctamente cuando está instalado.

#### <span id="page-44-1"></span>**2.4.2 14 CFR 25. 1309 equipos, sistemas e instalaciones**

 Los equipos, sistemas e instalaciones cuyo funcionamiento es requerido por este subcapítulo, deben estar diseñadas para garantizar que desempeñan sus funciones previstas bajo cualquier condición operativa previsible

- Los sistemas del avión y los componentes asociados, considerados por separado y en relación con otros sistemas, deben diseñarse de manera que:
- La ocurrencia de cualquier condición de falla que impida el vuelo seguro y el aterrizaje del avión es extremadamente improbable, y
- La aparición de cualquier otra condición de falla que reduzca la capacidad del avión o la capacidad de la tripulación para hacer frente a condiciones de operación adversas es improbable.
- Se debe proporcionar información de advertencia a la tripulación de las condiciones inseguras del sistema y permitirles tomar las medidas correctivas apropiadas. Los sistemas, controles y medios de monitoreo y advertencias asociadas deben estar diseñadas para minimizar los errores de la tripulación que podrán crear riesgos adicionales.
- El cumplimiento de los requisitos del párrafo dos de esta sección debe demostrarse mediante pruebas apropiadas en tierra, vuelo o simulador el análisis debe considerar:
- Posibles modos de falla, incluyendo mal funcionamiento y daños de fuentes externas.
- La probabilidad de fallas múltiples y fallas no detectadas.
- Los efectos resultantes en el avión y los ocupantes, considero la etapa de vuelo y las condiciones de operación, y
- Las señales de advertencia de la tripulación, la acción correctiva requerida y la capacidad de detectar fallas.
- Al demostrar el cumplimiento de los párrafos uno y dos de esta sección con respecto al diseño y la instalación del sistema eléctrico y del equipo se deben considerar las condiciones ambientales críticas. Para los equipos de generación, distribución y

utilización eléctrica requeridos o utilizados para cumplir con este capítulo, excepto los equipos cubiertos por órdenes técnicas estándar que contienen procedimientos de prueba ambiental, la capacidad de proporcionar un servicio continuo y seguro en condiciones ambientales previsibles puede demostrarse mediante pruebas ambientales, análisis de diseño o referencia a experiencia previa de servicio comparable en otras aeronaves.

#### <span id="page-46-0"></span>**2.5 Sistema eléctrico**

El componente eléctrico es aquel dispositivo que forma parte de un circuito electrónico, suele estar encapsulado generalmente por un material cerámico, metálico o plástico, y terminar en dos terminales o patillas metálicas (Barreno, Sistema electrico, 2005).

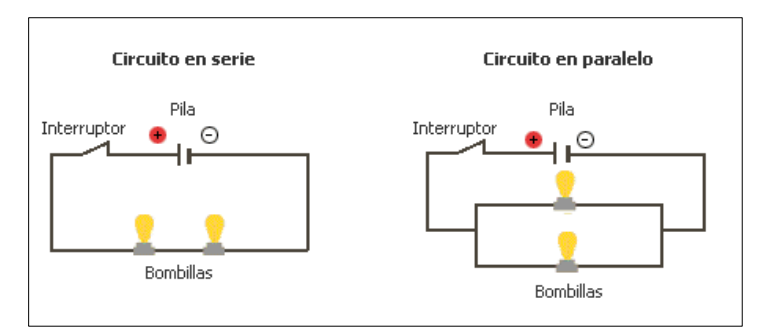

*Figura 16.* Sistema eléctrico. Fuente: (Barreno, Sistema electrico, 2005)

<span id="page-46-1"></span>Un sistema eléctrico es el recorrido de la electricidad a través de un conductor, desde una fuente de energía hasta el lugar que se necesita alimentar para su funcionamiento, de una fuente de energía en este caso un sistema eléctrico. La misión de la unidad central de procesamiento consiste en coordinar y controlar todas las operaciones del sistema. Se compone de elementos específicamente electrónicos (circuitos) los cuales constan de: resistencias, inductancias, condensadores, fuentes y dispositivos electrónicos en si el propósito es transportar, modificar las corrientes eléctricas o electrónicas (Barreno, Sistema electrico, 2005).

#### <span id="page-47-0"></span>**2.5.1 Cálculo de sección de cables conductores**

Los cables eléctricos e instalaciones deben cumplir con dos reglas o condiciones que se determinaran por la sección:

- Condición térmica: no debe sobrepasar la intensidad máxima admisible que puede soportar el conductor para que el aislante del conductor no se caliente excesivamente y tienda a deteriorarse o también quemarse. (Reglamento Electrónico para baja tensión de España, cada país el suyo) (Barreno, 2005).
- Condición máxima de caída de tensión: no debe sobrepasar el valor máximo permitido de caída de tensión entre el inicio de la instalación y el punto más alejado. Estos valores vienen especificados en el REBT si la caída de tensión es muy grande hace que se reduzca demasiado la tensión final de la línea y puede presentar problemas en el funcionamiento de los aparatos más alejados (Barreno, 2005).

#### <span id="page-47-1"></span>**2.5.2 Condición térmica, intensidad y calor de los conductores**

Cuando se produce el efecto Joule es un efecto que produce calentamiento en los conductores y receptores cuando por ellos circula una corriente eléctrica. Si lo que queremos es transportar o distribuir energía eléctrica, todo lo que se transforme en calor será perdidas y demás lo cual puede producir un calentamiento excesivo de los conductores llegando a dañarlos (Barreno, 2005).

En el momento de calor determinado no sea peligroso, pero a ir acumulándose puede llegar a ser peligroso, ya que los aislantes al estar sometidos a altas temperaturas pierden parte de su capacidad para ser aislante y envejecen con rapidez, lo que les hace prácticamente inservibles (Barreno, 2005).

Este calentamiento en los conductores se produce porque los conductores tienen una resistencia eléctrica que se opone al paso de la corriente y esta resistencia produce parte de la energía eléctrica que transporta los elementos al moverse por el conductor se trasforme en calor y por lo tanto en pérdidas (Barreno, 2005).

Las perdidas pueden ser expresadas como una potencia de perdida por el camino (PpL= potencia perdida en línea) es lógico, aumentar con el valor de la resistencia del conductor (Barreno, 2005).

#### <span id="page-48-0"></span>**2.5.3 Caída de Tensión**

Las líneas eléctricas o los cables tienen una resistencia. Esta resistencia provoca una caída de tensión entre el principio y el final de la línea, que podríamos decir que es de valor  $\Delta V = R$ x I; en el caso más sencillo, para receptores al final de la línea con coseno fi = 1 y sin autoinducción como veremos más adelante. ( $R =$  resistencia del cable de la línea, I = intensidad que circula por el cable) (Barreno, 2005).

Esta caída de tensión en los conductores hace que la tensión que le llega al receptor sea menor que la que existe al principio de la línea (Barreno, 2005).

Una tensión baja al final de la línea por culpa de una caída de tensión excesiva puede impedir el arranque de un motor, el encendido de un tubo fluorescente, etc. Por ese motivo el REBT en la ITC-BT-19 establece las máximas caídas de tensiones admitidas que nunca se deben sobrepasar (Barreno, 2005).

Para instalaciones industriales que se alimenten directamente en alta tensión mediante un transformador de distribución propio, del 4.5 % para alumbrado y del 6.5 % para los demás usos (Barreno, 2005).

Para que nuestros conductores cumplan con esta condición tendremos que averiguar primero el valor en voltios de la caída de tensión máxima permitida. Por ejemplo, si tenemos una línea a 230V en el circuito alumbrado en el interior de una vivienda, la máxima caída de tensión sería del 3% (Barreno, 2005):

$$
\Delta V = (230 \times 3) / 100 = 6.9 V
$$

Sabiendo este valor tendremos que calcular la sección del cable para monofásica o trifásica, depende el caso, para que nunca se sobrepase este valor. Pero primero tendremos que encontrar o deducir esa fórmula para la sección del cable, en función de esta caída de tensión (Barreno, 2005).

En una línea real, los conductores tienen una autoinducción que genera también pérdidas, por ese motivo las líneas reales se simplifican como una resistencia y una reactancia inductiva  $(R + XL == > receptor RL)$  (Barreno, 2005).

El REBT establece los criterios para tomar como un valor despreciable la Reactancia Inductiva de una Línea (XL), ya que la XL depende del valor de la tensión de la línea. Este anexo dice "Para secciones menores o iguales de 120mm, como es lo habitual tanto en instalaciones de enlace como en instalaciones interiores, la contribución a la caída de tensión por efecto de la inductancia es despreciable frente al efecto de la resistencia". En baja tensión la mayoría de las instalaciones tienen secciones menores de 120mm, es decir se puede despreciar en la mayoría de ocasiones y considerar XL como cero. Para las líneas que no se pueda considerar despreciable la XL o en líneas de media y alta tensión haremos los cálculos en otra página (Líneas mayores de 1KV) (Barreno, 2005).

<span id="page-50-0"></span>Cuando tenemos líneas de longitudes cortas, la caída de tensión en estas líneas será muy pequeña, por lo que la sección será determinada por la intensidad máxima admisible. Cuando tenemos líneas muy largas, la caída de tensión será grande y por lo tanto será esta la que nos determine la sección de los conductores. No obstante, siempre hay que comprobar que se cumplen las 2 condiciones (Barreno, 2005).

#### **CAPITULO III**

#### **DESARROLLO DEL TEMA**

#### <span id="page-51-1"></span><span id="page-51-0"></span>**3.1 Preliminares**

Para el sistema de entretenimiento de la aeronave escuela HAWKER SIDDELEY 125-400 las indicaciones de dicho sistema presenta que si el equipo tiene las correctas certificaciones y aprobaciones se pueden instalar en la misma, puede ser de acuerdo al manual de instalación que pueda proporcionar el equipo y ya en aeronaves de series más actuales dentro del manual de la misma aeronave ya que es una modificación menor en la aeronave. Y se la realiza mediante el requerimiento del propietario de la aeronave en la aeronave escuela HAWKER SIDDELEY 125-400 al ver los requerimientos que presentaba se instalara un sistema de entretenimiento (IFE).

El cual constara de dos pantallas que permitirá al docente explicar de mejor manera sobre las especificaciones y características de la aeronave mediante los manuales que se podrán visualizar en estas pantallas con una unidad central la cual se mejorara todo tipo de requerimiento audiovisual que se necesite en la aeronave, esto permite que de acuerdo al avance de la tecnología mejore la interactividad de enseñanza y a su vez los trabajos prácticos en la aeronave. También constara con un sistema de audio en caso que necesite reproducir algún video dentro de la aeronave el sistema está instalado independiente de los otros sistemas.

#### <span id="page-51-2"></span>**3.2 Esquema de la conexión**

De acuerdo a la conexión que se realiza ya que es un sistema independiente se procede con la realización del esquemático de conexión que tendrá el sistema dentro de la aeronave HAWKER SIDDELEY 125 SERIE 400 se verifica de que secciones se realizara el cableado y la distancia del mismo para tener una buena conexión y no presente ninguna interferencia al momento de estar en funcionamiento. De acuerdo con el sistema de cableado de la aeronave se colocara de una manera que no afecte ningún otro sistema dentro de la aeronave ya que en si el sistema funcionara de manera independiente lo cual permitirá su funcionamiento óptimo cuando se lo requiere utilizar para funciones didácticas y prácticas dentro del avión escuela HAWKER SIDDELEY 125 SERIE 400 para realizarlos de una mejor manera y un mejor estado óptimo del mismo.

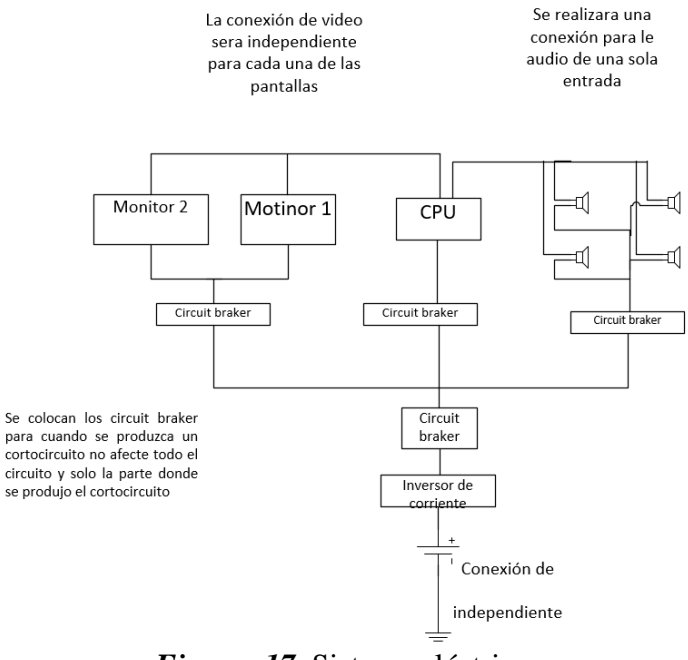

*Figura 17.* Sistema eléctrico.

#### <span id="page-52-1"></span><span id="page-52-0"></span>**3.3 Soportes de pantallas**

Los soportes están de acuerdo a la superficie donde serán colocadas las pantallas y la movilidad que se necesitara que empleen para mantener la comodidad de movilidad dentro de la aeronave y al momento de que las pantallas se encuentren en funcionamiento.

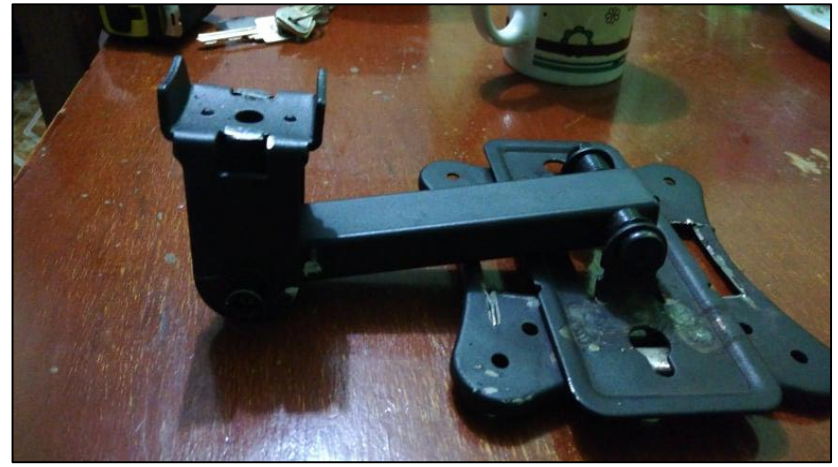

*Figura 18.* Soporte de pantalla.

<span id="page-53-1"></span>Los soportes serán colocados de forma que no afecten a la estructura de la aeronave se colocaran en el formador 10 del fuselaje en la parte delantera y en la parte posterior se colocara en el larguero de la parte derecha de la aeronave.

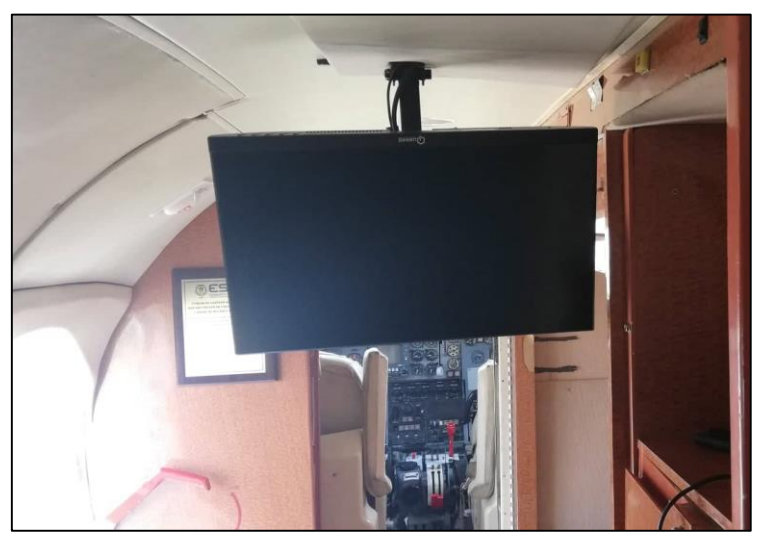

*Figura 19.* Vista de los soportes.

#### <span id="page-53-2"></span><span id="page-53-0"></span>**3.4 Colocación de las pantallas**

Las pantallas serán colocadas de acuerdo en la sección número 11 y la sección número 14 de la aeronave ya que para una mejor visibilidad del sistema de entretenimiento y al contar con asientos frente a frente permitirá ver a los estudiantes que se sienten con la mirada hacia adelante podrán revisar la pantalla colocada en la sección 11.

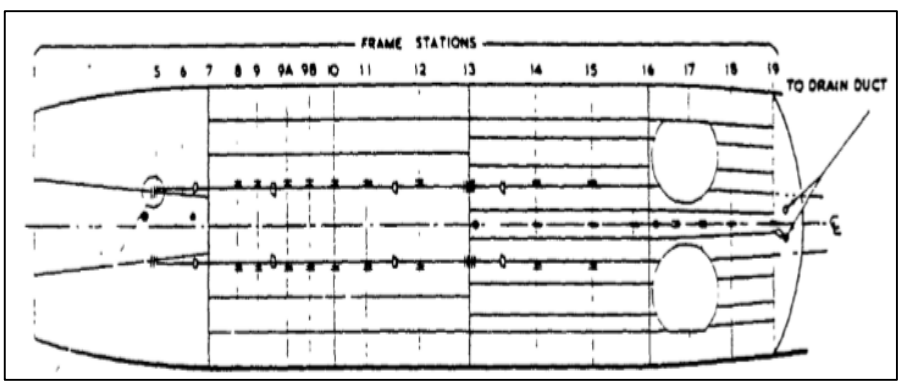

*Figura 20.* Secciones de la aeronave.

<span id="page-54-1"></span>En la sección 14 será colocada en la parte posterior del aeronave para permitir la visibilidad de los asienten que tienen el espaldar hacia la cabina de la aeronave.

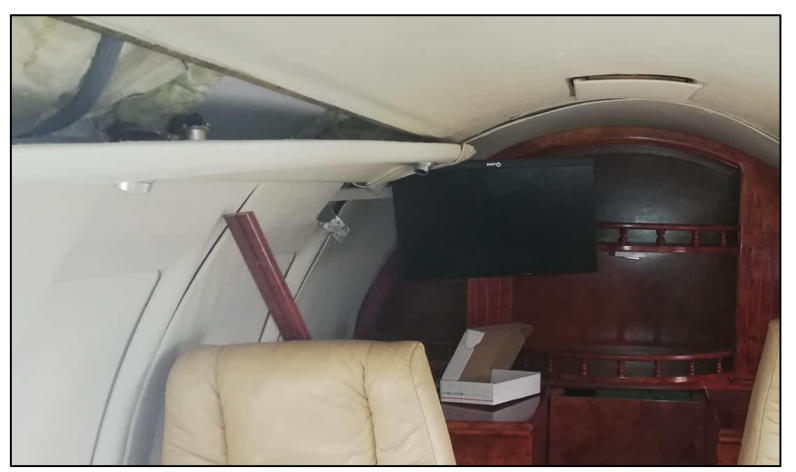

*Figura 21.* Colocación de pantalla posterior.

#### <span id="page-54-2"></span><span id="page-54-0"></span>**3.5 Colocación de la unidad central**

La unidad central ira colocada en la parte principal en la entrada del avión escuela HAWKER SIDDELEY 125 SERIE 400 en el mueble con el que consta en la parte superior derecha del mueble se colocara para poder controlar todo lo que se requiere representar gráficamente en las pantallas de aeronave las cuales constaran también con los manuales de la aeronave que son proporcionados por la Unidad de Gestión de Tecnologías - ESPE.

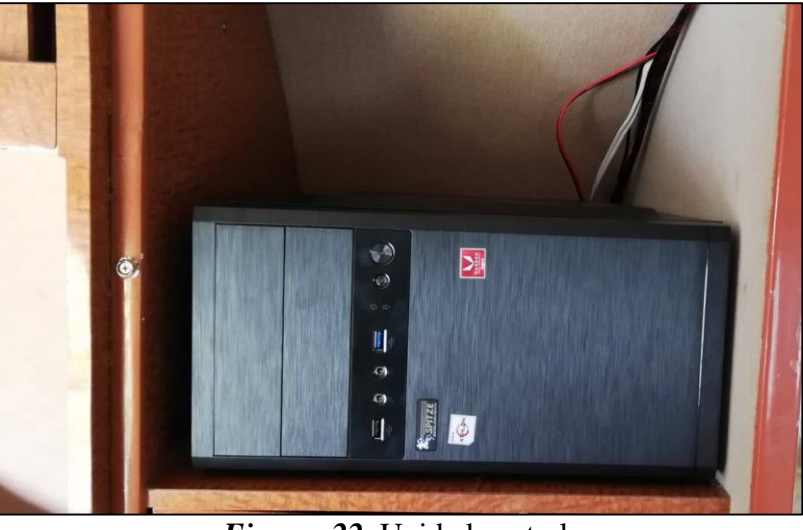

*Figura 22.* Unidad central.

#### <span id="page-55-1"></span><span id="page-55-0"></span>**3.6 Colocación del cableado**

El cableado de la aeronave será colocado con una manguera de protección la cual en caso de presentarse algún problema de cableado se podrá identificar fácilmente y para aislarle de los otros sistemas el cable a utilizarse será cable n° 14, y el cable HDMI para la representación de video en las pantallas desde la unidad central y el audio se conectara mediante un pub que permitirá salida a los parlantes de la aeronave. En caso de ser necesario se instalara el cableado con el sistema ASTM que es para cables de energía de audio y video el cual de ser necesario indicara el número de serie para la cantidad de servidores y consumidores en este caso se utilizara estándar ya que solo será un servidos y dos consumidores lo cual no exigirá una gran demanda.

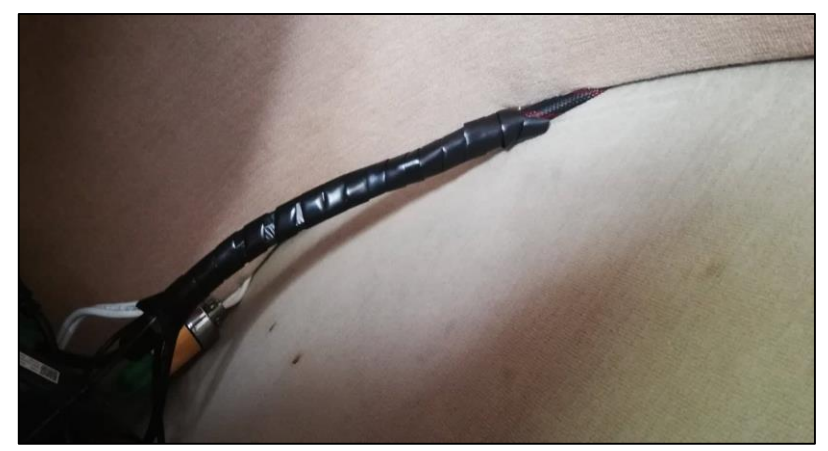

*Figura 23.* Protección de cableado.

#### <span id="page-56-2"></span><span id="page-56-0"></span>**3.7 Audio**

Se colocaron unos Buffer en cada lado en la parte inferior de los asientos para que tenga una buena salida de sonido y van conectados hacia la unidad central lo cual permitirá reproducir audio en caso de ser requerido mediante alguna presentación de video o audio se podrá realizar correctamente.

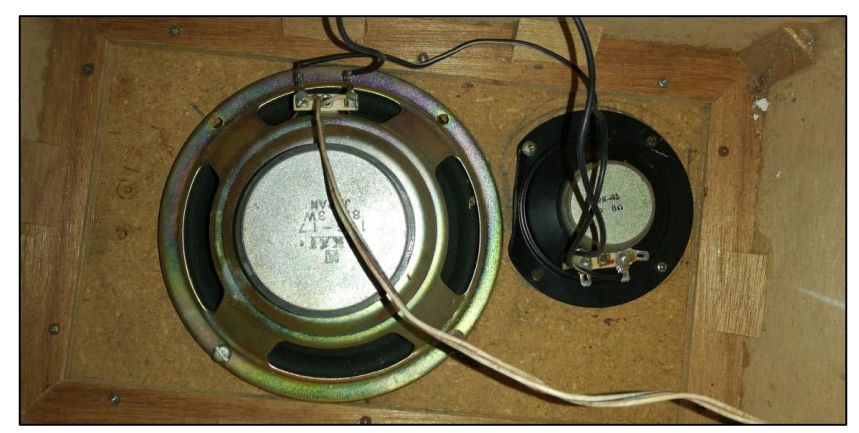

*Figura 24.* Conexión de audio.

#### <span id="page-56-3"></span><span id="page-56-1"></span>**3.8 Sistema funcional**

Se comprueba que las conexiones realizadas cumplan con los requerimientos para la representación gráfica simultánea a las dos pantallas que presenten una buena estabilidad de imagen no presente ningún tipo de pérdida o distorsión en cuanto a imagen y video.

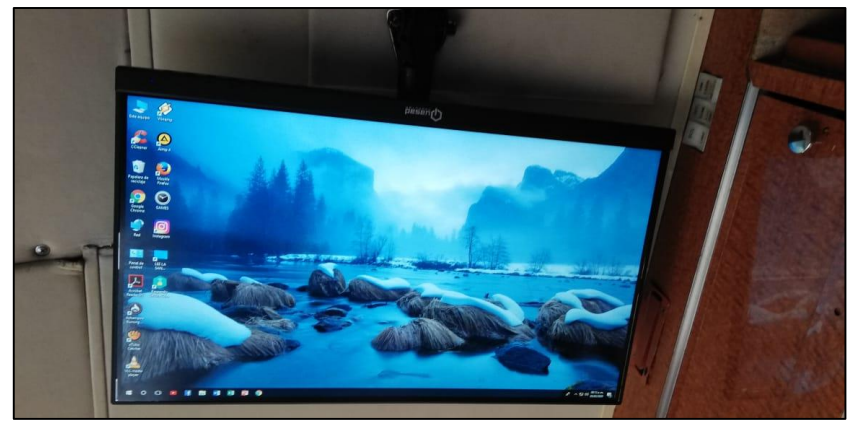

*Figura 25.* Sistema funcional.

#### <span id="page-57-1"></span><span id="page-57-0"></span>**3.9 Sistema de datos**

En el sistema de información del servidor podrán contar con los manuales de la aeronave el manual tipo A y tipo B que es bastante similar al tipo A pero contiene más información detallada para poder realizar cualquier práctica que se requiera dentro de la aeronave también contaremos con una breve reseña de la aeronave Hawker siddeley con la que cuenta la unidad de gestión de tecnologías.

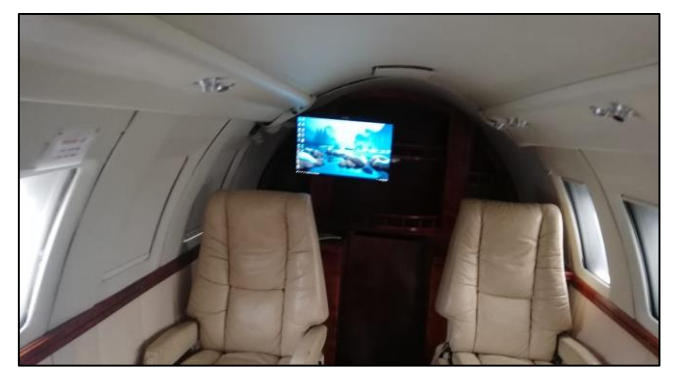

*Figura 26.* Pruebas gráficas.

<span id="page-57-2"></span>El sistema contara con un amplio espacio de almacenamiento para poder seguir aumentando la información que requiera la aeronave y con una buena calidad de video para la representación gráfica o reproducción en caso de ser necesario.

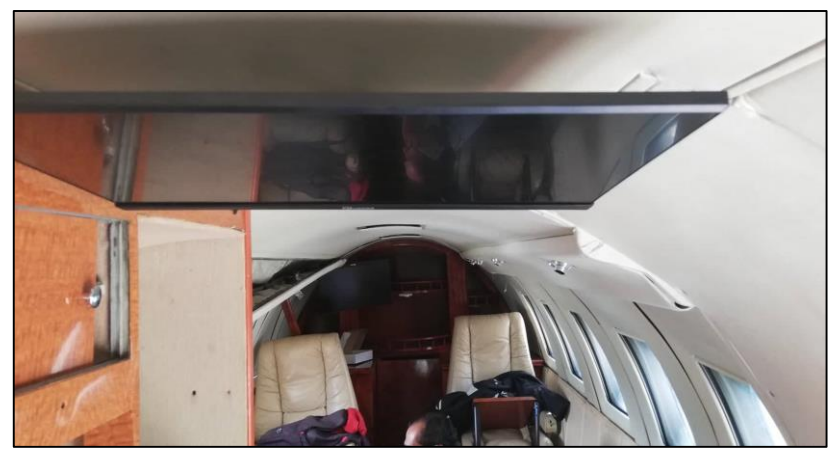

*Figura 27.* Sistema terminado.

#### <span id="page-58-2"></span><span id="page-58-0"></span>**3.10 Colocación del mueble en la unidad central**

Se colocó una puerta en el mueble donde se encuentra la unidad central para que tenga un mejor resguardo el equipo y no afecte la estética de la aeronave para que cuente con una buena presentación al momento de ingresar a la aeronave.

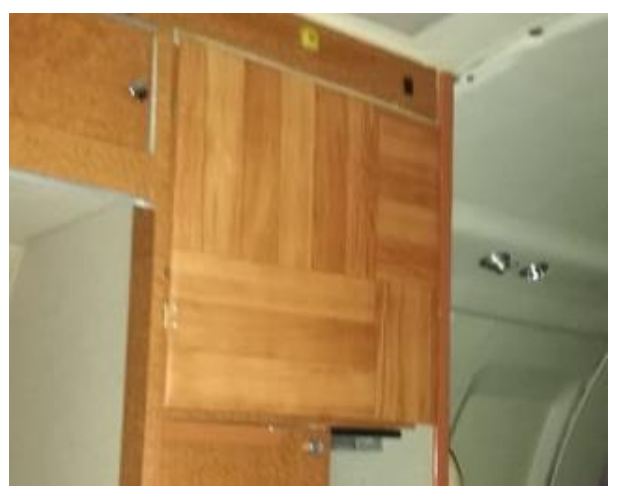

*Figura 28.* Colocación de la puerta.

#### <span id="page-58-3"></span><span id="page-58-1"></span>**3.11 Análisis de costos**

Los costos se han dividido de acuerdo a los gastos presentados en costos de implementación y costos de instalación lo cual conlleva el transporte de materiales y los viajes realizados para la presentación y revisión del trabajo escrito y practico.

#### <span id="page-59-0"></span>**3.12 Presupuesto**

## <span id="page-59-1"></span>**3.12.1 Costos de implementación**

<span id="page-59-3"></span>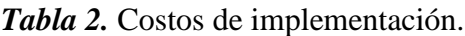

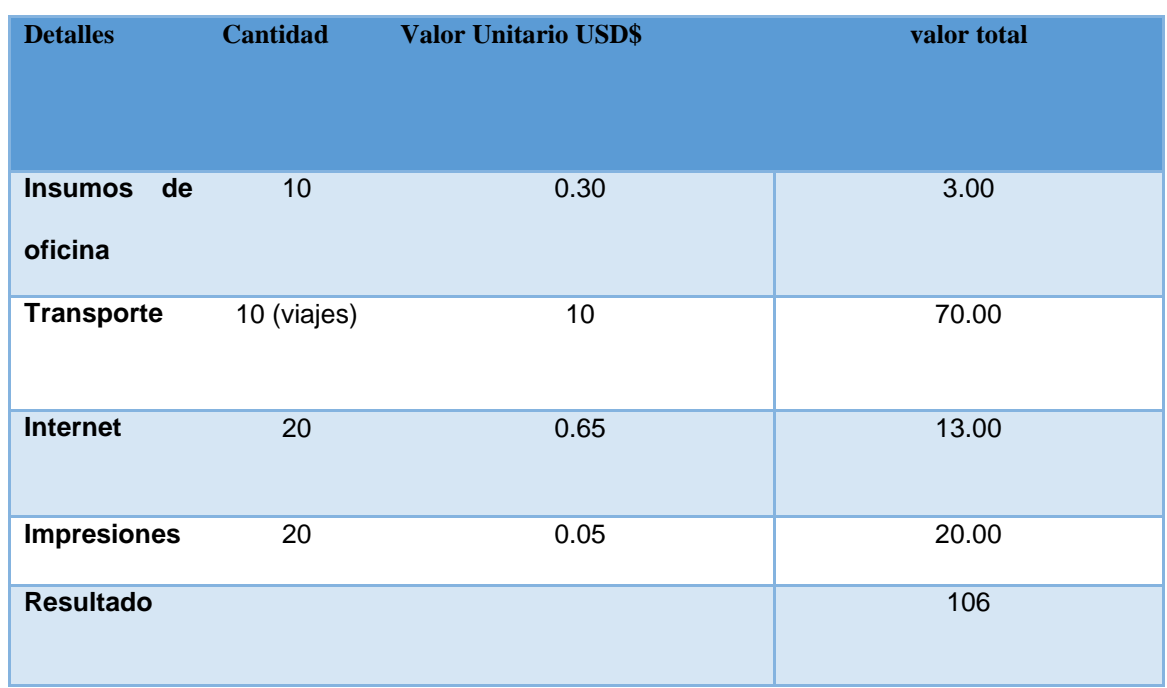

#### <span id="page-59-2"></span>**3.12.2 Costos de instalación**

<span id="page-59-4"></span>*Tabla 3.* Costos de instalación.

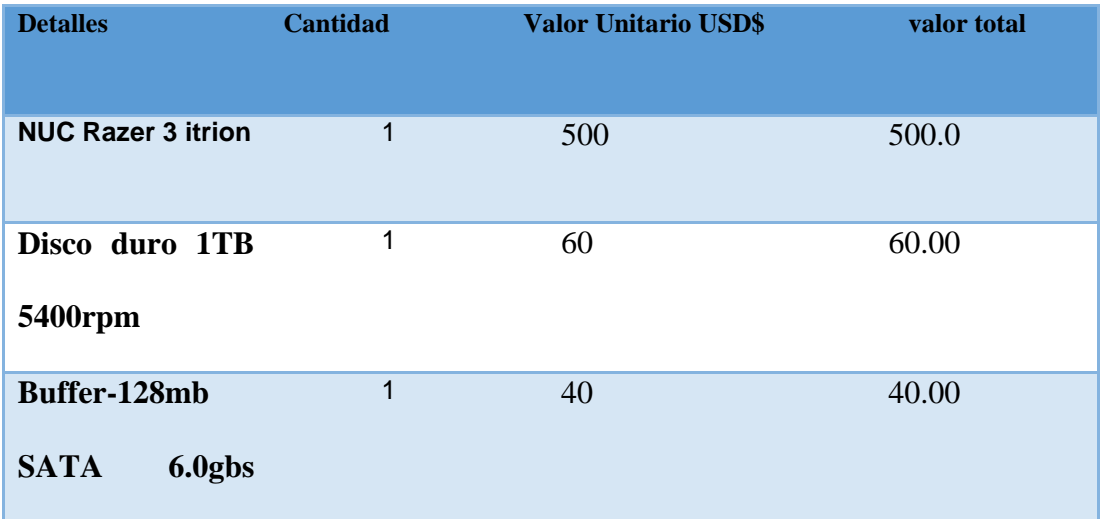

<span id="page-60-0"></span>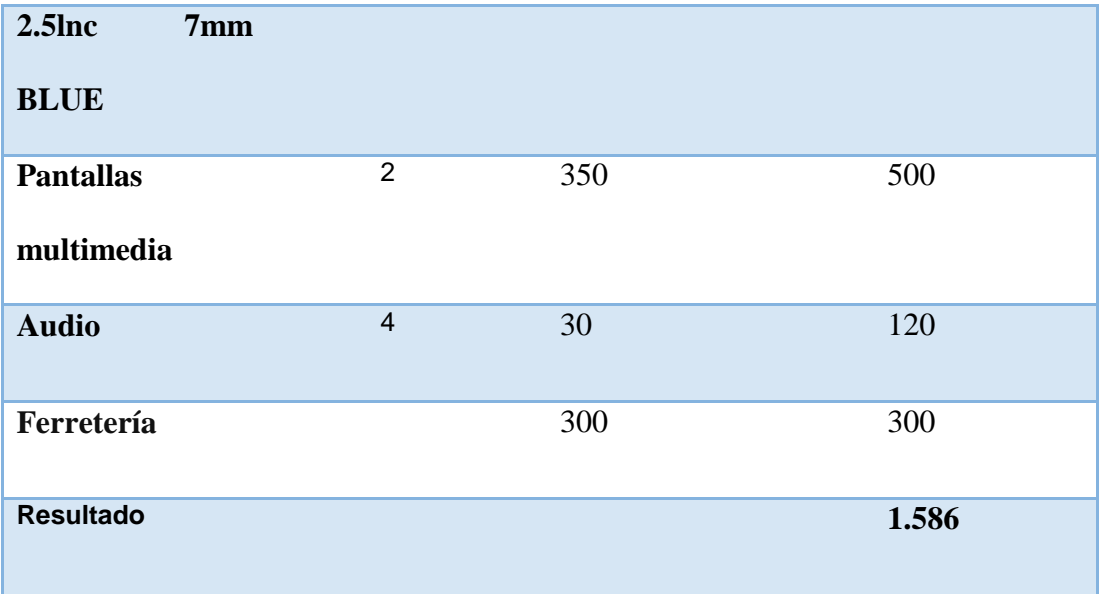

#### **CAPITULO IV**

#### <span id="page-61-0"></span>**CONCLUCIONES Y RECOMENDACIONES**

#### <span id="page-61-1"></span>**4.1 Conclusiones.**

- La información técnica necesaria para la ejecución del proyecto se la pudo encontrar en páginas referentes de aviación lo cual nos permitió tener los conocimientos teóricos necesarios para poder realizar la instalación correcta de los equipos en la aeronave Hawker Siddeley 125 serie 400 y de esa forma poder cumplir con el requerimiento que necesitaba la aeronave de la Unidad de Gestión de Tecnologías
- De acuerdo a la investigación e identificación de los equipos correctos para la instalación en la aeronave, que no conlleven ningún tipo de cambio en la estructura o afecte en sí mismo al performance de la aeronave, se realizó la correcta instalación de los mismos haciéndolo como un sistema independiente el cual no afectara en caso de algún desperfecto todo la conectividad de la aeronave si no solo el sistema.
- Cuando se determinó la carencia de este sistema se pudo realizar la implementacion de un sistema IFE o sistema de entrenamiento ya que estas aeronaves son determinadas o clasificada como avión escuela lo que indica que dentro de las mismas se podrá impartir clases de una manera más eficiente y realizar prácticas en la brevedad posible para el mejor entendimiento de los estudiantes.

#### <span id="page-62-0"></span>**4.2 Recomendaciones.**

- se debería contar con los manuales de los equipos en buen estado tanto física como digitalmente ya que para poder realizar cualquier práctica o trabajo de investigación en la aeronave solo se puede sacar información de los mismos ya que es muy difícil encontrar en páginas de internet la información correcta en cuanto a lo que respecta sobre aviación y en algunos casos toca pagar sumas exageradas para poder obtener le manual de las aeronaves.
- Se recomienda utilizar todos los equipos que encuentran en la Unidad de Gestión de Tecnologías para un mejor aprendizaje practico ya que en algunos casos en momentos de realizar prácticas o impartir aluna clase práctica no se los utiliza y se deterioran por su no uso lo cual hace que queden vacíos, poder realizar visitas técnicas a diferentes centros de mantenimiento para que los estudiantes desde el principio estén más relacionados con lo que es en realidad la aviación dentro del país.
- Finalmente mantener los aviones escuela en un estado óptimo intentar realizar prácticas de mantenimiento que simulen lo que se presentara en la vida profesional de los estudiantes poner casos reales que se podrían presentar y cuidar en si los equipos que se instalan o se dejan porque es para las futuras generaciones y sigan teniendo una educación de calidad.

#### **GLOSARIO**

**A**

<span id="page-63-0"></span>**Aeronave:** Toda máquina que se puede sustentarse en la atmosfera por reacciones del aire que no sean la reacciones del mismo contra la superficie terrestre.

**Aviación:** Operación de cualquier aeronave civil para el propósito de operación de aviación general trabajos aéreos como transporte aéreo y comercia.

#### **C**

**Cambio menor:** todo cambia que sea menor.

**Conexión:** El correcto funcionamiento de una aparato eléctrico o hacer contacto con una fuente de energía.

#### **D**

**Dirigible:** Aeronave del tipo aerostato propulsado por motor que debe ser comandable.

**Despegar**: Comenzar a avanzar hasta alcanzar un punto en separarse de la superficie del suelo y sustentarse en el aire.

**Deterioro:** Empeoramiento de un material o equipo por diverso factores y condiciones climáticas o desgaste.

#### **F**

**Fuselaje:** Cuerpo central del avión donde va la tripulación de vuelo y el pasajero también se puede llevar mercancías.

**Fallas:** Defecto material de algún objeto o equipo puede ser en funcionamiento o resistencia.

**Morro:** Parte delantera de la aeronave la cual permite la aerodinámica de la misma para poder mantenerse en vuelo y no presentar tanta resistencia al avance.

#### **R**

**Resistencia:** Capacidad de los materiales para resistir un esfuerzo o la oposición de un cuerpo al paso de la corriente.

#### **S**

**Software:** Conjunto de programas y rutinas que permiten a la unidad central dar determinadas tareas.

Sistema: Conjunto ordenado o secuencial para llevar la información que regulan los funcionamientos del procesador.

#### **T**

**Tripulación:** Según el tipo de aeronave comprende, piloto, copiloto, radio- operador a bordo, mecánico de vuelo y navegante.

**V**

**Vuelo:** Es realizado por remuneración también es autorizado por el control de tránsito aéreo puede ser realizado en el dia como en la noche y en casos donde se presente alguna emergencia.

## **ABREVIATURAS**

<span id="page-65-0"></span>**IFE:** entretenimiento en vuelo

**UC:** Unidad central

**CP:** Central de procesamiento

**PTV:** Televisor personal

**PMP:** Reproducción de medios

**FAA:** Administración Federal de Aviación

**CO:** Código de Operación.

**CFR:** Código Federal de Regulaciones

#### <span id="page-66-0"></span>**REFERENCIAS BIBLIOGRAFÍAS**

- 14 CFR. (s.f.). Recuperado el 11 de 11 de 2019, de LII / Legal Information Institute: https://www.law.cornell.edu/cfr/text/14/25.1301
- Aereas, m. d.-A. (s.f.). Austral Lineas Aereas.
- Aircraft, R. (2003). Aircraft Manual Maintenance. Raytheon Aircraft Company.
- Aircraft, R. (2003). Aircraft Manual Mantenaice. Raytheon Aircraft Company.
- Alonso, R. (01 de 03 de 2018). que es una tarjeta grafica. Recuperado el 13 de 11 de 2019, de https://hardzone.es/tarjeta-grafica/
- Antonio, J. (11 de 05 de 2018). ¿Qué es HDMI, qué significa y para qué sirve? Recuperado el 13 de 11 de 2019, de https://softwarelab.org/es/que-es-hdmi-que-significa-y-para-quesirve/
- Barreno, F. (2005). Recuperado el 13 de 11 de 2019, de https://www.areatecnologia.com/electricidad/secciones-de-cables.html
- Barreno, F. (15 de 02 de 2005). Sistema electrico. Recuperado el 23 de 01 de 2020, de sistemas de energia electrica:

https://www.mheducation.es/bcv/guide/capitulo/844814807X.pdf

- de las unidades de disco duro. (s.f.). Recuperado el 13 de 11 de 2019, de Seagate.com: https://www.seagate.com/la/es/do-more/everything-you-wanted-to-know-about-harddrives-master-dm/
- DIVISOR HDMI 1 ENTRADA/2 SALIDAS SPLIT 412. (s.f.). Recuperado el 13 de 11 de 2019, de https://www.superinventos.com/S105432.htm
- Entretenimiento de vuelo. (17 de 08 de 2018). Recuperado el 11 de 11 de 2019, de HiSoUR Arte Cultura Historia: https://www.hisour.com/es/in-flight-entertainment-37923/

jjaimedamian. (06 de 02 de 2016). História y Evolución en el de Havilland DH125.

Recuperado el 06 de 11 de 2019, de

https://dh125blog.wordpress.com/2016/02/06/história-y-evolución-en-el-de-havillanddh125/

- los componentes electrónicos de la computadora. (12 de 05 de 2015). Recuperado el 13 de 11 de 2019, de https://www.webscolar.com/los-componentes-electronicos-de-lacomputadora
- Núñez, V. G. (s.f.). Recuperado el 11 de 11 de 2019, de

https://www.infor.uva.es/~cevp/FI\_II/fichs\_pdf\_teo/Trabajos\_Ampliacion/Memoria\_ Central.pdf

pablo. (lhl). kjlkjlk. lata: poupiupi.

- pioneros de la aviacion-historia de la aviacion-. (12 de 09 de 2017). Recuperado el 05 de 11 de 2019, de https://vaiu.es/pioneros-de-la-aviacion-historia-de-la-aviacion-hermanoswright/
- Ulloque, M. (20 de 02 de 2014). história y evolución de los aviones. Recuperado el 23 de 01 de 2020, de https://miguelulloque.wordpress.com/2014/02/20/historia-y-evolucion-delos-aviones/
- VGA, DVI, HDMI o DisplayPort: qué diferencias hay entre las salidas de vídeo. (26 de 08 de 2018). Recuperado el 23 de 01 de 2020, de https://hardzone.es/2018/08/26/vga-dvihdmi-displayport-salidas-video/

# <span id="page-68-0"></span>**ANEXOS**

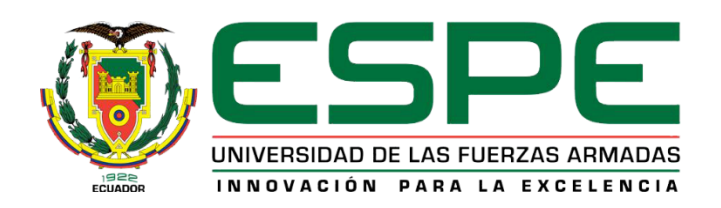

#### **DEPARTAMENTO DE CIENCIAS ESPACIALES**

## **CARRERA DE TECNOLOGÍA EN MECÁNICA AERONÁUTICA MENCIÓN AVIONES**

Se certifica que la presente monografía fue desarrollada por el señor MARQUEZ CRESPO,

RONNY PABLO.

En la ciudad de Latacunga a los 11 días del mes de febrero del 2020.

Aprobado por:

**Ing. Muñoz Grandes, Milton Stalin**

**DIRECTOR DEL PROYECTO**

Ing. Bautista Zurita **DIRECTOR CRAS DL** 

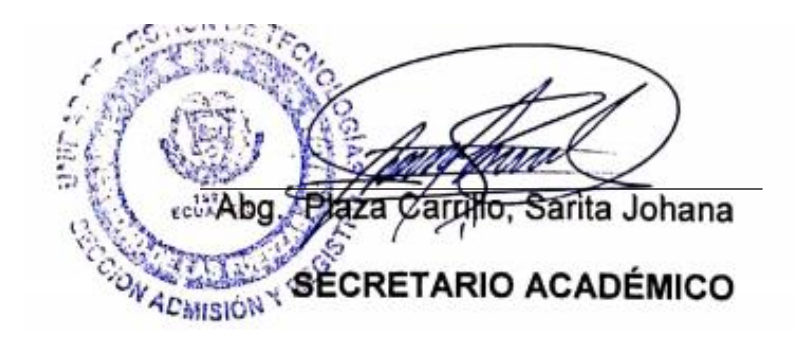